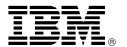

# IBM DB2 UDB for z/OS, V8 delivers 64-bit virtual addressing

#### Overview

DB2 Universal Database® (UDB) for z/OS® continues to deliver rich function for scalable and highly available data for your enterprise-scale e-business applications. Combine the power and capacity of IBM @server zSeries®, the high performance and high availability of the z/OS operating system, and this enriched version of DB2® to expand and extend your applications in the increasingly competitive e-business environment.

- 64-bit virtual addressing that exploits the capacity and processing power of zSeries servers and z/OS operating system
- · Extensive enhancements to SQL
- Usability and portability enhancements through major catalog changes:
  - Improvements in long object names
  - Unicode for worldwide support and improved SQL compatibility.
- DB2 family compatibility for portability of transaction applications from UNIX® and Microsoft™ Windows™ environments
- Enhanced data availability through online schema evolution
- Database management flexibility with:
  - Indexing enhancements
  - Variable-length indexes
  - Up to 4096 partitions and data partitioning for indexes
- · Utility enhancements:
  - System-level point-in-time backup and recovery
  - Automatic restart of utilities
  - Greater DB2 family compatibility through support for load and unload with delimited data

- DB2 Query Management Facility (QMF™) on demand feature, which includes:
  - Support for DB2 UDB V8, including DB2 Cube Views, long names, Unicode, and enhancements to SQL
  - Drag-and-drop building of OLAP analytics, SQL queries, pivot tables, and other business analysis and reports
  - Visual data "appliances," such as executive dashboards, that offer unique, visually rich, interactive functionality and interfaces specific to virtually any type of information task
  - Database explorer for easily browsing and identifying database assets and other objects they may reference
  - QMF for WebSphere®, allowing ordinary Web browsers to become "zero maintenance" thin clients for visual on demand access to enterprise DB2 business data

With this release, DB2 QMF is offered in several simplified editions, enabling you to more easily apply its DB2 QMF on demand information strategy to single or multiple database and end-user platforms.

For more information and the most current news regarding DB2 UDB for z/OS, visit:

http://www.ibm.com/ software/db2zos

## **Key prerequisites**

- z/OS V1R3 Base Services (5694-A01), or later, executing in 64-bit addressing mode
- Any processor that supports z/Architecture™

#### Planned availability date

March 26, 2004

# At a glance

DB2 UDB for z/OS, V8 delivers power, flexibility, and DB2 Family compatibility for e-business application leadership through synergy with zSeries and z/OS.

- Enhanced capacity through 64-bit virtual addressing for DB2 and Internal Resource Lock Manager (IRLM)
- Schema evolution for enhanced data availability
- DB2 Family compatible SQL for transaction processing
- Reengineered catalog including Unicode data format and long name support
- Major indexing and partitioning enhancements
- · Major utility enhancements

#### DB2 QMF V8 delivers:

- OLAP with DB2 Cube Views
- Drag and drop queries and analytics
- · Executive dashboards
- DB2 V8 long name and other support
- Enabled for WebSphere Application Server
- Simplified packaging for easier ordering

For ordering, contact:

Your IBM representative, an IBM Business Partner, or the Americas Call Centers at

800-IBM-CALL

Reference: LE001

This announcement is provided for your information only. For additional information, contact your IBM representative, call 800-IBM-4YOU, or visit the IBM home page at: http://www.ibm.com.

# **Description**

DB2 UDB for z/OS, V8 is the most comprehensive and feature-rich version to date. With a major emphasis on 64-bit addressing, one of the keys to reengineering is breaking through the limits of the current architecture.

The use of 64-bit virtual addressing exploits the capacity and processing power of zSeries servers and the z/OS operating system. Increasing the amount of virtual storage that DB2 can address directly can help with scaling and simplifying the management of virtual storage.

Other major functions from backup and recovery to improved security and SQL enhancements are critical to your on-demand database environment.

Enhancements to system-level point-in-time recovery for DB2 provide improved usability, more flexibility, and faster recovery. You can now recover your data to any point in time, regardless of whether you have uncommitted units of work. As a result, data recovery time is reduced significantly for large DB2 systems that contain thousands of objects.

The new multilevel security feature in DB2 V8 delivers a secure single repository of data that can be accessed by people with different need-to-know authority. This secure access is managed down at the row level to provide the granularity that is required.

DB2 UDB for z/OS, V8 also includes dozens of changes in SQL, improving family consistency while pushing DB2 SQL beyond current boundaries for enhanced application portability.

DB2 incorporates a broad set of key open standards that gives your application access to standard computing industry solutions and methods. You can concentrate on your company's core competencies, while managing global market and competition changes with consistent availability, security, and privacy around the world and around the clock.

To raise productivity, lower business costs, and stay competitive, every organization needs on demand access to corporate data:

- Tailored to roles and responsibilities across the enterprise
- Visualized in formats easiest to understand:
  - On precisely the scale required
  - To any user anywhere

All of these capabilities are delivered — rapidly, reliably, affordably, and flexibly — through IBM's on demand business information platform.

#### DB2 QMF

**DB2 QMF Enterprise Edition:** DB2 QMF Enterprise Edition provides the entire DB2 QMF family of technologies, enabling enterprise-wide business information across end-user and database platforms. DB2 QMF Enterprise Edition consists of these components:

- DB2 QMF for TSO/CICS®
- DB2 QMF High Performance Option (HPO)
- DB2 QMF for Windows
- DB2 QMF for WebSphere
- · DB2 QMF Visionary Studio

Other editions of DB2 QMF offer subsets of QMF Enterprise Edition, as follows.

**DB2 QMF Distributed Edition:** DB2 QMF Distributed Edition provides components to support end users functioning entirely from Web or Windows clients to access enterprise databases. This edition consists of:

- DB2 QMF for Windows
- DB2 QMF for WebSphere
- DB2 QMF Visionary Studio

**DB2 QMF Classic Edition:** DB2 QMF Classic Edition supports end users functioning entirely from traditional mainframe terminals and emulators (including IBM Host On Demand) to access DB2 UDB databases. This edition consists of DB2 QMF for TSO/CICS.

**DB2 Management Clients Package:** With this release, the z/OS Enablement element of the DB2 Management Clients Package includes support for DB2 UDB for z/OS, V8, including long name support, 4096 partitions support, and 64-bit virtual support. It also supports MVS™ job administration and UNIX commands execution.

With this release, DB2 Administration Server (DAS) is offered as an element of the DB2 Management Clients Package. DAS is required by, and supports administrative tasks by the DB2 UDB Control Center and Replication Center.

z/OS Application Connectivity to DB2 for z/OS is a no-charge, optional feature of DB2 UDB Server for z/OS, V8. This feature consists of a component known as the DB2 UDB Driver for z/OS, Java™ Edition, a pure Java, type 4 JDBC driver designed to deliver high performance and scalable remote connectivity for Java-based enterprise applications on z/OS to a remote DB2 for z/OS database server. The driver:

- Supports JDBC 2.0 and 3.0 specification and JDK V1.4 to deliver the maximum flexibility and performance required for enterprise applications
- Delivers robust connectivity to the latest DB2 for z/OS and WebSphere Application Server for z/OS
- · Provides support for distributed transaction support
- Allows custom Java applications that don't require an application server to run in a remote partition and connect to DB2 z/OS

Ideal for z/OS customers who require the ultimate scalable and reliable DB2 connectivity solution anchored on a WebSphere Application Server framework. DB2 Universal Driver, Java Edition is an integral part of an e-business solution stack that can help achieve the highest level of Web application availability by leveraging the most durable OLTP platform.

#### Accessibility by people with disabilities

The following features support use by people with disabilities:

- Operation by keyboard alone
- Optional font enlargement and high-contrast display settings
- Screen readers and screen magnifiers tested for use by people with visual impairment
- Speech recognition products tested for use by people with mobility impairment
- Optional display of alerts for people with hearing impairment

204-029 -2-

## Hardware and software support services

#### SmoothStart™/installation services

SmoothStart Services, an on-site implementation and training startup service, is designed to accelerate your productive use of your IBM solution. The service is provided by IBM Global Services or your IBM Business Partner at an additional cost. For additional information, refer to Services Announcement 697-004, dated March 25, 1997, or contact your IBM representative and ask for SmoothStart Services for DB2 UDB for z/OS, V8.

IBM Installation Services are provided for DB2 UDB for z/OS, V8 by IBM Global Services or your IBM Business Partner at an additional cost. For additional information, contact your IBM representative and ask for Installation Services for DB2 UDB for z/OS, V8.

#### Trademarks

QMF, z/Architecture, MVS, and SmoothStart are trademarks of International Business Machines Corporation in the United States or other countries or both.

DB2 Universal Database, z/OS, the e-business logo, zSeries, DB2, WebSphere, CICS, and Net.Data are registered trademarks of International Business Machines Corporation in the United States or other countries or both.

Microsoft and Windows are trademarks of Microsoft Corporation.

Java is a trademark of Sun Microsystems, Inc.

UNIX is a registered trademark of the Open Company in the United States and other countries.

Other company, product, and service names may be trademarks or service marks of others.

-3- 204-029

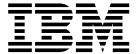

# IBM US Announcement Supplemental Information

March 2, 2004

# **Education support**

Call IBM Education and Training at 800-IBM-TEACH (426-8322) for catalogs, schedules, and enrollments.

#### **Technical information**

#### Hardware requirements

#### **Processors**

DB2® UDB for z/OS®, V8 operates on any processor that supports z/Architecture™, including z800, z900, z990, or comparable processor. The processor must have enough real storage to satisfy the combined requirements of:

- DB2
- z/OS
- · Other customer required applications

In addition, 64-bit virtual addressing support will probably require increased real storage for a workload compared to DB2 for z/OS and OS/390®, V7.

The requirement for 64-bit addressing means that z/OS Bimodal Migration Accommodation software cannot be used with DB2 UDB for z/OS, V8.

The configuration must include sufficient I/O devices to support the requirements for system output, system residence, and system data sets. Sufficient disk storage must be available to satisfy the users' information storage requirements and can consist of any direct-access facility supported by the system configuration and the programming system.

In addition to listing auxiliary storage and data communications devices, this section identifies function-dependent hardware requirements and virtual storage requirements.

## **Auxiliary storage**

DB2 UDB for z/OS is independent of both disk and tape device type. You can use any magnetic, optical, or tape device that is supported by the data facilities component of z/OS for the DB2 data sets.

The following DB2 data set types are supported by the following device types:

- Active recovery log data sets: disk
- Archive recovery log data sets: disk, tape
- Image copy data sets: disk, tape
- Bootstrap data sets: disk
- User data sets: disk
- · DB2 catalog data sets: disk
- · Work data sets (for utilities): disk, tape

If these data sets are on disk that is shared with other z/OS systems, use global resource serialization to prevent concurrent access by more than one z/OS system.

The minimum disk space requirement, based on installing DB2 using the panel default values, is approximately 1 GB. Users need additional disk space for their data.

If you use dual logging and tape for the log archiving device, you need at least two tape drives.

#### Data communications devices

DB2 operations can be controlled from:

- System console
- Authorized IMS™ Transaction Manager terminals
- Authorized CICS® terminals
- TSO terminals (by authorized users)

For information about the data communication devices supported by IMS Transaction Manager, CICS, and TSO, refer to the documentation for these products.

#### Function-dependent hardware requirements

DRDA® data stream encryption has the following hardware requirements:

- Built-in functions for encryption and decryption require cryptographic hardware in a Cryptographic Coprocessor, Cryptographic Accelerator, or Cryptographic instructions.
- DRDA data stream encryption can optionally use cryptographic hardware in a Cryptographic Coprocessor, Cryptographic Accelerator, or Cryptographic instructions.

Software requirements: This section lists licensed programs, or specific elements and features of licensed programs, that are required in the DB2 UDB for z/OS, V8 environment. You can use subsequent versions or releases of the programs, unless stated otherwise. This section also identifies the requirements that are associated with specific DB2 capabilities as well as optional programs that you can use with DB2 UDB for z/OS, V8. Refer to the following Web sites for the most current information:

http://www.ibm.com/software/data/db2/os390/availsum.html

http://www.ibm.com/support/docview.wss?rs=71&org=SW&doc=1039854

http://www.ibm.com/servers/eserver/zseries/zos/support/zos\_eos\_dates.htm

## Operating system and support programs

DB2 UDB for z/OS, V8 requires the function provided by the following licensed programs or their equivalents; subsequent versions or releases are acceptable.

 z/OS V1.3 Base Services (5694-A01) or z/OS.e (5655-G52) plus APARs OW56073, OW56074, OA03519, and OA03095 with the following base and optional elements:

This announcement is provided for your information only. For additional information, contact your IBM representative, call 800-IBM-4YOU, or visit the IBM home page at: http://www.ibm.com.

- DFSMS V1.3
- Language Environment®
- z/OS V1.3 Security Server (RACF®)
- IRLM V2.2

If DB2 is installed with IRLM into the same SMP zone as any Version of IMS with IRLM V2.1, IRLM V2.1 will be deleted during the SMP/E installation of IRLM V2.2.

#### **Notes**

- z/OS Unicode Services and appropriate conversion definitions are required.
- Some of the basic operation of a DBMS is provided by utility functions, such as backup, recovery, reorganization, loading and unloading data, gathering statistics and checking data, indexes, and large objects. Customers should ensure that these functions are provided either by ordering DB2 Utilities Suite for z/OS, V8 (5655-K61), or by obtaining equivalent function elsewhere.

#### Virtual storage requirements

The amount of space needed for the common service area (CSA) below the 16 MB line is less than 40 KB for each DB2 subsystem and 24 KB for each IRLM. High concurrent activity, parallelism, or high contention can require more CSA.

Most of the DB2 common data resides in the extended common service area (ECSA). Most modules, control blocks, and buffers reside in the extended private area.

#### Function-dependent program requirements

The following functions of DB2 require specific licensed programs, or features of licensed programs, before they can be used:

#### Application execution:

Applications written in high-level programming languages, such as applications or stored procedures written in the C language and using the ODBC or CLI interfaces to DB2, require the Language Environment element of z/OS at run time. Applications or stored procedures written in Java™, such as those using the JDBC or SQLJ interfaces to DB2, require IBM Developer Kit for OS/390, Java 2 Technology Edition (5655-D35) at run time.

#### Extenders:

Audio, Image, and Video Extenders: Use of these extenders requires Language Environment. Audio, Image, and Video Extenders have been stabilized at the V7 level and are provided in DB2 for z/OS, V8, to ensure continuity for current customers. Audio, Image, and Video Extenders do not support the DB2 for z/OS data sharing function in a Parallel Sysplex® environment. For the most current information, visit

# http://www.ibm.com/software/data/db2/extenders/aiv/aiv390

- XML Extender: Use of the XML Extender requires Language Environment and the IBM XML Parser for z/OS, C++ Edition, to be available at run time. The required parser is provided with the XML Toolkit for z/OS and OS/390 (5655-D44). At general availability of DB2 UDB for z/OS, V8, the required level is Release 4, but subsequent service may require a later level. Use of either the XML File type or the "Getting Started" material requires the z/OS UNIX® System Services element of z/OS.

DB2 Text Extender: DB2 Text Extender has been stabilized at the V7 level and is provided in DB2 for z/OS, V8, to ensure continuity for current customers. DB2 Text Extender does not support the DB2 for z/OS data sharing function in a Parallel Sysplex environment. For the most current information, visit

# http://www.ibm.com/software/data/db2/extenders/text/te390

 Net Search Extender: Net Search Extender V7 is compatible and delivered with DB2 for z/OS, V8.
 Net Search Extender does not support the DB2 for z/OS data sharing function in a Parallel Sysplex environment. For the most current information, visit

# http://www.ibm.com/software/data/db2/extenders/netsearch/sysrequirements3.html

**Operational support:** The following programs provide operational support for DB2 specifically:

- DFSMS features, part of the Systems Management optional feature of z/OS:
  - DFSMShsm™ for archiving
  - DFSMSdss™ for concurrent copy in Utilities
- IBM Softcopy Reader or Library Readers, included on the CD-ROMs for BookManager® books
- IBM Tools for Replication Management and Database Recovery
  - The IBM Tools for Replication Management, including the following tools:
    - -- DB2 DataPropagator™ for z/OS V8 (5655-I60)
    - -- IBM IMS DataPropagator for z/OS V3 (5655-E52)
  - The IBM Tools for Database Recovery, including the following tools
    - -- IBM Application Recovery Tool for IMS and DB2 Databases V1.2 (5697-F56)
    - -- DB2 Archive Log Accelerator for z/OS, V2.1 (5697-I73)
    - -- DB2 Change Accumulation Tool for z/OS, V1.3 (5655-F55)
    - -- DB2 Object Restore for z/OS, V2.1 (5697-I20)
    - DB2 Log Analysis Tool for z/OS, V2.1 (5655-É56)
    - DB2 Recovery Expert for Multiplatforms V1 (5724-B91)
- Database Application Management: The following tools support database application development for DB2:
  - DB2 Information Integrator Classic Federation for z/OS V8 (5697-I82)
  - DB2 Data Archive Expert for z/OS V1 (5655-I95)
  - DB2 Bind Manager for z/OS V2.2 (5655-E43)
  - DB2 Web Query Tool for z/OS V1.3 (5655-E71)
  - DB2 Web Query Tool for Multiplatforms V1.3 (5724-B34)
  - DB2 Test Database Generator for z/OS V2 (5697-I02)
  - DB2 Path Checker for z/OS V2.1 (5697-I23)
  - DB2 Table Editor for z/OS V4.3 (5697-G65)
  - DB2 Table Editor for Multiplatforms V4.3 (5724-B33)
  - DB2 Table Editor for Workgroups 4.3 (5724-E55)
- Database Administration and Systems Management Support: The IBM Tools for Database Administration and Systems Management include the following tools:

204-029 -2-

- The IBM Tools for Database Administration
  - -- DB2 Administration Tool for z/OS V5.1 (5697-K90)
  - -- DB2 Object Comparison Tool for z/OS V3.1 (5697-K40)
- The IBM Tools for Utilities Management
  - -- DB2 Automation Tool for z/OS V1.3 (5697-G63)
  - -- DB2 Utilities Suite for z/OS V8 (5655-K61)
  - -- DB2 High Performance Unload for z/OS V2 (5655-I19)
  - DB2 High Performance Unload for Multiplatforms V2 (5724-B90)
  - DB2 High Performance Unload for Workgroups V2 (5724-E56)
- The IBM Tools for Database Performance Management, including the following tools:
  - -- DB2 Performance Expert for z/OS V2 (5655-J49)
  - -- DB2 Performance Monitor for z/OS V8 (5655-J50)
  - DB2 Buffer Pool Analyzer for z/OS V2.1 (5697-H82)
  - -- DB2 SQL Performance Analyzer for z/OS V2 (5655-122)
  - -- DB2 Query Monitor for z/OS V1.1 (5655-E67)

For further information about all of the DB2 and IMS Tools products, visit

#### http://ibm.com/software/data/db2imstools/

For the most recent news about DB2 Tools compatibility with DB2 UDB for z/OS, V8, visit the DB2 and IMS Tools Web site at

# http://www.ibm.com/software/data/db2imstools/support.html

Information you will find on this page includes a compatibility matrix with notes regarding any required service.

The DB2 Management Clients Package, a feature of DB2 UDB for z/OS, V8 that includes:

- DB2 Administration Server (DAS) (z/OS installable component)
- z/OS Enablement (z/OS installable component)
- DB2 for z/OS Visual Explain (workstation CD or Web download) at

#### http://www.ibm.com/software/db2zos/dld.html

- DB2 Connect® Personal Edition Kit (workstation CD), which includes:
  - Control Center
  - Development Center
  - Replication Center
  - Command Center

A restricted-use copy of DB2 Connect Personal Edition V8.1 (5724-B56) for Windows™ is provided in the DB2 Management Clients Package feature of DB2 UDB for z/OS, V8.

# Optional program requirements

The following functions are enabled in conjunction with the specified optional licensed programs when used together with DB2.

DRDA connectivity: DB2 UDB for z/OS, V8 supports the following editions of IBM relational database products:

- DB2 UDB for Linux, UNIX, Windows V8
  - DB2 Enterprise Server Edition (ESE) V8.1 (5765-F41)
  - DB2 Workgroup Server Edition V8.1 (5765-F35)

- DB2 Workgroup Server Unlimited Edition V8.1 (5765-F43)
- DB2 UDB Universal Developer's Edition V8.1 (5765-F34)
- DB2 UDB for Linux, UNIX, Windows V7
  - DB2 Universal Developer's Edition (5648-D37)
  - DB2 Enterprise Edition (5648-D48)
  - DB2 Enterprise Extended Edition (5648-D50)
  - DB2 UDB Workgroup Edition (5648-D46)
  - DB2 Workgroup Unlimited Edition (5648-D46)
- DB2 UDB for iSeries<sup>™</sup> OS/400<sup>®</sup> V5.1 or V5.2 (5722-SS1) (Info APAR II13348)
  - DB2 DataPropagator for iSeries V8.1 (5722-DP4)
  - DB2 Query Manager and SQL Development Kit for iSeries (5722-ST1)
- DB2 Server for VSE & VM V7 (5697-F42)
- Any other DRDA-compliant client or relational DBMS server

Web connectivity: The following products provide connectivity to DB2 for z/OS, V8 from the Web:

- WebSphere® Application Server V5 (5655-I35)
- WebSphere Application Server V4 (5655-F31)
- DB2 Connect V8 or V7.2
  - DB2 Connect Personal Edition (CPE) V8.1 (5724-B56)

DB2 Connect Personal Edition (CPE) V8.1.4 (also known as Fixpack 4) is the recommended level to use with DB2 for z/OS, V8. For DB2 Connect support services, visit

#### http://www.ibm.com/cgi-bin/db2www/data/ db2/udb/winos2unix/support/newsletter.d2w/report

- DB2 Connect Enterprise Edition (CEE) V8 (5765-F30)
- DB2 Connect Unlimited Edition (CUE) V8 (5724-B62)
- DB2 Connect Application Server Edition (CASE) V8 (5724-D54)
- DB2 Connect Personal Edition, V7.2 (5648-D40)
- DB2 Connect Enterprise Edition, V7.2 (5648-D42)
- Net.Data® for z/OS V7, a feature of DB2 UDB for z/OS, V8

Capacity planning: DB2 Estimator for Windows works with DB2 data to estimate application feasibility, to model application cost and performance, and to estimate required CPU and I/O capacity. DB2 Estimator is available to download from the DB2 for z/OS Web page.

For more information on DB2 Estimator for Windows, visit

# http://www.ibm.com/software/data/db2/os390/estimate/

Transaction management: The following transaction management products work with DB2:

- Information Management System (IMS)
  - IMS V9 (5655-J38)
  - IMS V8 (5655-C56)
  - IMS V7 (5655-B01)
- Customer Information Control System (CICS)
  - CICS Transaction Server for z/OS V2.2 or V2.3 (5697-E93),
  - CICS Transaction Server for OS/390 V1.3 (5655-147)

-3- 204-029

- WebSphere MQSeries® for OS/390: WebSphere MQSeries for OS/390 V5.2 (5655-F10)
- Application environments that use DB2 Connect to access DB2 remotely can use the following transaction manager products:
  - WebSphere Application Server
  - TXSeries™ (CICS Transaction Server and Encina®)
  - WebSphere MQ
  - Microsoft™ Transaction Server (MTS)
  - Java applications that support Java Transaction API (JTA) and Java 2 Enterprise Edition (J2EE)
  - BEA (Tuxedo and WebLogic)

Query support: The following query programs work with DB2:

- The DB2 QMF<sup>™</sup> family, which are features of DB2 UDB for z/OS, V8 includes:
  - DB2 QMF Enterprise Edition
  - DB2 QMF Distributed Edition
  - DB2 QMF Classic Edition

The components include:

- DB2 QMF for TSO/CICS
- DB2 QMF HPO
- DB2 QMF for WebSphere
- DB2 QMF for Windows
- DB2 QMF Visionary Studio

DB2 QMF Enterprise Edition includes all the components. Other editions of DB2 QMF offer subsets of QMF Enterprise Edition, as follows.

- DB2 QMF Distributed Edition:

DB2 QMF Distributed Edition provides components to support end users functioning entirely from Web or Windows clients to access enterprise databases. This edition consists of:

- -- DB2 QMF for Windows
- -- DB2 QMF for WebSphere
- -- DB2 QMF Visionary Studio
- DB2 QMF Classic Edition:

DB2 QMF Classic Edition supports end users functioning entirely from traditional mainframe terminals and emulators (including IBM Host On Demand) to access DB2 UDB databases. This edition consists of DB2 QMF for TSO/CICS.

DB2 Extenders®: DB2 Extenders for Net Search Extender, Text, Audio, Video, Image, and XML, extend the native DB2 for z/OS SQL capabilities.

Data warehouse support: DB2 Warehouse Manager for z/OS V8 (5655-I61) provides warehouse management for DB2.

Application development tools and programming languages: The DB2 Development Center, which is part of the Software Developer's Kit (SDK) on Windows, AIX®, and Solaris, is delivered with all editions of DB2 UDB and DB2 Connect products.

DB2 Development Center provides a graphical application that supports rapid development and deployment of DB2 Stored Procedures.

The following application development tools and programming languages work with DB2:

- Assembler: High Level Assembler, part of the System Services element of z/OS
- C/C++:
  - Any of the following:
    - C/C++ (with or without Debug Tool), optional feature of z/OS
    - -- SAA® AD/Cycle® C/370™ Compiler V1.2 (5688-216)

DB2 UDB for z/OS V8 does not yet support the coprocessor or Precompiler Services with C or C++. Use of DB2 Precompiler Services with C requires the DB2 Coprocessor provided with z/OS V1.5 and the DB2 UDB for z/OS and OS/390 V7 libraries. For use of DB2 UDB for z/OS V8 function, use the precompiler as an alternative.

- COBOL: To exploit the DB2 V8 new functions, applications written in COBOL must be compiled with one of the following combinations:
  - Using the separate DB2 precompiler, any supported COBOL compiler, including:
    - Enterprise COBOL for z/OS and OS/390 V3.2 (5655-G53)
    - -- COBOL for OS/390 & VM V2.2 (5648-A25)
  - Using the integrated SQL coprocessor, Enterprise COBOL for z/OS and OS/390 V3.2 or V3.3 (5655-G53) with APAR PQ83744
- Fortran: VS Fortran V2.6 (5668-806, 5688-087, or 5668-805)
- Java: Applications or stored procedures written in Java, such as those using the JDBC or SQLJ interfaces to DB2, require IBM Developer Kit for OS/390, Java 2 Technology Edition (5655-D35) at run time
- WebSphere: WebSphere Studio Enterprise Developer V5 (5724-B67)

Program requirements

- IBM SDK for z/OS, Java 2 Technology Edition, V1.4 (5655-I56) with APAR PQ74985 (the same as V1.4.1, which is the recommended level)
- IBM SDK for z/OS, Java 2 Technology Edition, V1.3.1. For more information on Java 2 for z/OS including a link to software prerequisites, visit

# http://www.ibm.com/servers/eserver/zseries/software/java/

- PL/I
  - Any of the following:
    - IBM Enterprise PL/I for z/OS and OS/390 V3.2 (5655-H31)
    - -- ÌBM PL/I for MVS™ & VM V1.1 (5688-235)

Use of the DB2 Precompiler Services requires the DB2 Coprocessor provided with IBM Enterprise PL/I for z/OS and OS/390 V3.2 and APAR PQ84513 or later releases.

REXX: IBM TSO/E REXX, which is part of z/OS

204-029 -4-

- SQL Procedure Language: A C language compiler is required on z/OS to develop stored procedures using the SQL procedures language. Specific C compilers include:
  - C/C++ (with or without Debug Tool), optional feature of z/OS
  - IBM SAA AD/Cycle C/370 Compiler, V1.2 (5688-216)

Restriction: This compiler is not supported for SQL procedures that are used with the SQL Debugger.

**Requirements for dependent functions of DB2:** DB2 UDB for z/OS, V8 includes the following features, some of which have requirements of their own, above and beyond what the base DB2 product requires. This section identifies the requirements for using these features, but does not repeat the requirements for DB2 UDB for z/OS, V8

**Recommendation:** Before using these features, refer to the installation information for these features to ensure you have all required and recommended products.

System-level point-in-time backup and recovery

- z/OS V1.5
- DFSMShsm
- DFSMSdss
- FlashCopy® V1 (FlashCopy V2 is recommended)
- RESTORE SYSTEM LOGONLY option has no dependency on z/OS V1.5

Multilevel security with row granularity

- z/OS V1.5
- z/OS V1.5 Security Server (RACF)
- RACF Access Control Module required for multilevel security on objects other than rows

Encryption and decryption functions

Built-in functions for encryption and decryption require z/OS Cryptographic Services Integrated Cryptographic Service Facility (ICSF).

Group Bufferpool (GBP) Caching z/OS

- z/OS V1.4
- Coupling Facility (CF) level 12

More secure port of entry mechanism

z/OS V1.5

TCP/IP performance

TCP/IP performance is improved when running on z/OS V1.5

DRDA Data Stream Encryption

DRDA Data Stream Encryption can optionally use z/OS Cryptographic Services Integrated Cryptographic Services Facility (ICSF).

Managed System Infrastructure for Setup DB2 Customization Center is enabled for the IBM Managed System Infrastructure (msys). The DB2 Customization Center provides installation customization for DB2 UDB for z/OS, V8. DB2 Customization Center is available as a plug-in for msys for Setup and, therefore, requires msys for Setup, which is included with z/OS, V1.4. Msys for Setup is a base element of z/OS. The prerequisite for DB2 Customization Center is PTF OA04581. This is not a

prerequisite for installing msys. This PTF is required when running the DB2 Customization Center.

In addition, msys for Setup has three components:

- Msys workplace code, which runs on the workstation and provides the user with a Windows Explorer-style GUI to manage z/OS products. The workplace code has to be downloaded from the z/OS host.
- Msys host program which runs on a driving system that manages all installation/customization tasks.
- Msys management directory, which uses an LDAP server to store the configuration data for all msys-enabled products.

For information about installing and using msys for Setup, refer to Managed System Infrastructure for Setup Installation (SC33-7997).

Visual Explain is an element of the DB2 Management Clients Package, which is a feature of DB2 UDB for z/OS, V8.

#### Hardware requirements: Visual Explain requires:

- Workstation capable of running Windows
- Monitor capable of displaying 1024 x 768 resolution
- Approximately 100 MB of disk space
- 256 MB memory, or greater

**Software requirements:** Visual Explain can run in either of the following environments:

- Microsoft Windows 2000, Windows XP, or Windows NT™ V4.0 (Service Pack 6, or later)
- DB2 Connect V7.2, or later

Visual Explain includes a browser that lets you view current values of subsystem parameters. To use this browser, your DB2 for z/OS subsystem must have the DSNWZP stored procedure enabled.

Net.Data: Net.Data V7, a feature of DB2 UDB for z/OS, V8, has the following software requirements:

Net.Data requires an HTTP server to be installed on the same server as Net.Data. To configure Net.Data to execute as a servlet, the following additional product is required:

WebSphere Application Server for z/OS and OS/390 V4 (5655-F31)

DB2 QMF

DB2 QMF for TSO/CICS, DB2 QMF HPO, DB2 QMF for WebSphere, DB2 QMF for Windows, DB2 QMF for Visionary Studio, all of which are components of the DB2 QMF family.

#### DB2 QMF components of DB2 UDB for z/OS, V8

• DB2 QMF for TSO/CICS

Hardware requirements: A display station supported by Graphical Data Display Manager (GDDM®)

**Software requirements:** Requirements to run DB2 UDB for z/OS, V8

DB2 QMF High Performance Option (HPO)

**Hardware requirements:** A display station that is supported by ISPF

-5- 204-029

#### DB2 QMF for WebSphere

Hardware requirements: 230 MB hard disk space (multilingual installation)

#### Software requirements:

- WebSphere Application Server (WAS) 4.0, or later, on any platform supported by WAS.
- One of the following Web browsers (with JavaScript support enabled) on each user machine:
  - -- Microsoft Internet Explorer, V5.5, or later
  - -- Netscape Navigator, V6.2, or later
- Client support from one of the following DB2 products on the WebSphere Application Server machine, depending on the platform:

| Platform and DB2 client                                                                                | Version                        |
|----------------------------------------------------------------------------------------------------|--------------------------------|
| DB2 UDB for z/OS<br>DB2 UDB for z/OS and OS/390<br>DB2 UDB for iSeries<br>DB2 UDB for Linux, UNIX, and | 8<br>7<br>5.2, 5.1<br>8.1, 7.2 |
| Windows                                                                                                |                                |

DB2 QMF for WebSphere supports the following DB2 servers:

| Product                      | Version       |
|------------------------------|---------------|
| DB2 UDB for z/OS             | 8             |
| DB2 UDB for z/OS and OS/390  | 7             |
| DB2 UDB Server for OS/390    | 6             |
| DB2 Server for VSE & VM      | 7.3, 7.2, 7.1 |
| DB2 UDB for iSeries          | 5.2, 5.1      |
| DB2 UDB for Linux, UNIX, and | 8.1, 7.2      |
| Windows                      |               |

The following DB2 QMF for WebSphere functions have software dependencies:

- DB2 IM Scoring functions that are performed through the DB2 QMF for WebSphere Expression Builder require the DB2 IM Scoring (V7.1) feature of DB2 UDB EE or EEE, V7.2 (5724-A60) or DB2 UDB Enterprise Server Edition, V8.1 (5724-B93).
- DB2 QMF for WebSphere OLAP support requires DB2 Cube Views, V8.1 or later, on the DB2 server that is accessed.

#### **DB2 QMF for Windows**

#### Hardware requirements:

- DB2 QMF for Windows requires a workstation that supports:
  - -- A windows 32-bit operating system
  - -- Network connectivity
  - -- Approximately 70 MB of disk space (single language installation)
  - Minimum of 128 MB of RAM

Software requirements: Database client access requires at least one of the following communication products or drivers on each user machine:

- A TCP/IP product that provides a WinSock, V1.1 interface
- An SNA product that provides a CPI-C interface
- The DB2 UDB for Windows Runtime Client, V8.1 or V7.2
- One or more ODBC 2.x or 3.x drivers
- DB2 QMF for Windows, V8, runs on any of the following operating systems:

- Microsoft Windows 98
- Microsoft Windows ME
- Microsoft Windows NT 4.0 SP6a
- -- Microsoft Windows 2000
- -- Microsoft Windows XP
- -- Microsoft Windows Server 2003

DB2 QMF for Windows supports the following DB2 servers:

| Product                            | Version       |
|------------------------------------|---------------|
| DB2 UDB Server for z/OS            | 8             |
| DB2 UDB Server for z/OS and OS/390 | 7             |
| DB2 UDB Server for OS/390          | 6             |
| DB2 Server for VSE & VM            | 7.3, 7.2, 7.1 |
| DB2 UDB for iSeries                | 5.1, 5.2      |
| DB2 UDB for Linux, UNIX, and       | 7.2, 8.1      |
| Windows                            |               |

The following DB2 QMF for Windows functions have software dependencies:

- IBM Object REXX Interpreter Edition V2.1 (5639-M69), or later, is required for the following DB2 QMF for Windows functions:
  - -- Procedures with logic
  - @IF REXX function
- The DB2 QMF for Windows Spatial Viewer requires DB2 Spatial Extender EE or EEE V7.2 with Fixpack 5 or DB2 Spatial Extender V8.1
- Performing DB2 IM Scoring functions via the DB2 QMF for Windows Expression Builder requires DB2 IM Scoring V7.1 feature of DB2 EE or EEE V7.2 (5724-A60) or DB2 Enterprise Server Edition V8.1 (5724-B93)
- Use of DB2 QMF for Windows with natural language queries requires English Wizard 3.1 or EasyAsk 6.0 from IBM Business Partner Linguistic Technologies
- DB2 QMF for Windows OLAP support requires DB2 Cube Views, V8.1, or later, on the DB2 server that is accessed
- Use of spreadsheet application add-ins with DB2 QMF for Windows requires one or both of:
  - -- Microsoft Excel 7.0, or later
  - -- Lotus® 1-2-3® Millennium Edition, or later
- Use of charting in spreadsheet applications with DB2 QMF for Windows requires one or both of:
  - -- Microsoft Excel 97, or later
  - Lotus 1-2-3 Millennium Edition, or later
- DB2 QMF Visionary Studio: DB2 QMF Visionary Studio has the following client software dependencies:

  The DB2 QMF Visionary Developer package has the
  - following minimum system requirements:
    - -- 64 MB of RAM
    - -- 30 MB of disk space (English installation only); 100 MB of disk space are required for developing Visionary worlds that include image and audio content.
    - A Pentium™ processor
  - The DB2 QMF Visionary Developer package requires one of the following operating systems:
    - Windows 98
    - Windows ME
    - Windows NT Workstation 4.0 (SP4 or later)
    - Windows NT Server 4.0 (SP4 or later)
    - -- Windows 2000, Professional or Server
    - -- Windows XP, Professional or Home Edition
    - -- Windows 2003 Server, all editions
  - V8 of DB2 QMF Visionary Studio supports any of the following DB2 servers:
    - -- DB2 UDB Server for z/OS, V8
    - -- DB2 UDB Server for z/OS and OS/390, V7
    - -- DB2 UDB Server for OS/390, V6
    - -- DB2 Server for VSE & VM, V 7.3, 7.2, and 7.1
    - -- DB2 UDB for iSeries, V5.2 and V5.1

204-029 -6-

- -- DB2 UDB for Linux, UNIX and Windows, V8.1 and V7.2
- In addition, the DB2 QMF Visionary Developer package requires the following software:
  - -- ODBC, V3.510.4202.0, or later
  - -- ODBC Data Source Administrator
  - DB2 UDB for Windows Runtime Client, Versions 8.1 or 7.2, for all DB2 database servers that are accessed by Visionary worlds
  - Suitable ODBC drivers for all other (non-DB2) database servers that are accessed by Visionary worlds

In addition to the supported DB2 servers, DB2 QMF Visionary Studio supports data access to the following database systems:

- Red Brick™ Decision Server, V5.1.7, and later
- Informix™ Dynamic Server 2000
- Informix Dynamic Server with Universal Data Option, V9.x, and later
- Informix Extended Parallel Server, V8.3, and later
- Informix-OnLine Dynamic Server, V7.3, and later
- Microsoft Access 2000, and later
- Microsoft SQL Server 7.0, and later
- Oracle 7, 8i, 9i, and later

Limited-use license for z/OS Application Connectivity to V8 of DB2 UDB for z/OS: The no-charge z/OS Application Connectivity to DB2 feature, a Type 4 JDBC driver, is licensed for installation and use solely on z/OS. You are authorized to use z/OS Application Connectivity to DB2 only to run an application on z/OS. The application can connect to a DB2 UDB for OS/390 and z/OS, V7 subsystem or DB2 UDB for z/OS, V8 subsystem. The subsystem must reside on a different z/OS logical partition on the same z/OS server or on a different z/OS server. You can also connect applications to a subsequent supported version of DB2 UDB for z/OS or, with limitations, V6 of DB2 UDB Server for OS/390. Authorized use does not extend to applications that run on Linux for zSeries or any other platform or operating system.

The z/OS Application Connectivity to DB2 feature can only be ordered for V7 of DB2 UDB for z/OS and OS/390 or V8 of DB2 UDB for z/OS. If you also have V6 of DB2 UDB for OS/390 in your enterprise, you can use the V7 or V8 feature to access data in V6 of DB2 UDB for OS/390, but certain technical limitations apply. For example, XA two-phase commit functionality is not supported. In addition, you cannot install this feature on your V6 system. For any other connectivity to DB2 UDB for z/OS, you must obtain a separate license from IBM for the edition of DB2 Connect that is appropriate for your environment.

z/OS Application Connectivity Software Requirements: z/OS Application Connectivity feature has a dependency on IBM JDK 1.3.1, or later, available as Java for OS/390 (5655-A46).

Limited-use license for DB2 Connect: A restricted-use copy of V8.1 of DB2 Connect Personal Edition for Windows (5724-B56) is provided in the DB2 Management Clients Package feature of V8 of DB2 UDB for z/OS. You are authorized to use this copy of DB2 Connect to enable access to DB2 UDB for z/OS data by the following workstation tools only:

- DB2 UDB Control Center
- DB2 Replication Center
- DB2 Development Center
- DB2 Command Center
- DB2 UDB for z/OS Visual Explain

For all other remote connections to DB2 UDB for z/OS that are provided through DB2 Connect, you must obtain a separate license for DB2 Connect from IBM.

#### Compatibility

DB2 UDB for z/OS, V8 is upwardly compatible with previous releases of DB2 for z/OS and OS/390. Migration with full fallback protection is available for customers running on DB2 UDB for z/OS, V7. Thus, existing customers should ensure they are successfully running on DB2 UDB for z/OS, V7 before migrating to DB2 UDB for z/OS, V8.

**User group requirements:** This announcement satisfies or partially satisfies 111 requirements from one or more of the worldwide user group communities. Groups include Australasian SHARE/GUIDE, COMMON, COMMON Europe, GUIDE International, G.U.I.D.E. Europe, Japan GUIDE/SHARE, Guide Latin American, SHARE EUROPE, and SHARE Incorporated. Requirements satisfied include:

- FR007: Add a partition
- FR035: Unbundle clustering from partitioned index
- FR045: Prior point-in-time recovery automation
- FR097: Change clustering index
- FR107: Alter table column data type
- FR116: Add a column to an existing index
- MR00023580: Alter table column data type
- MR00023584: Permit partition restructure without recreating tablespace
- MR00031810: Change clustering index
- MR00037642: Provide dynamic ZPARM update capability
- MR00037895: Use index bidirectional
- MR00037955: Ability to add a partition
- MR00039026: DB2 system parameters: dynamic reconfiguration
- MR00039330: New partition without recreate
- MR00039540: Improve performance while using indexes
- MR00039736: Increase number of partitions
- MR00039774: Support scrollable cursor
- MR00039856: Exposures in DB2 with partitioned tablespaces
- MR00039864: SQL Multi-Column Alter
- MR00045382: Explain plan information to include filter factors, flags
- MR00047350: Support add of a single partition
- MR00047377: Alter column length
- MR00047531: Rebalance, add partition
- MR00052325: ADD a partition of a partitioned tablespace
- MR00053578: GROUP BY clause numbers
- MR00054263\_1: Detail package level accounting information needed
- MR00058501: SQL access to the secondary authid list

-7- 204-029

- MR00062092: Dynamic assignment of DSNZPARM
- MR00062114: Dynamic updating of DSNZPARM
- MR00063642: Key independent partitioned tables
- MR00065134\_1: Make DB2 plan name available to DB2 application
- MR00065134\_2: Make DB2 plan name available to DB2 application
- MR00065559: DB2 pre-processor storage allocation above 16M line
- · MR00065731: SQL access to the secondary authid list
- MR00066810: DBM1 out of storage
- MR00071443: Online DB2 Catalog Migration utility (Online CATMAINT)
- MR00071443\_1: Online DB2 Catalog Migration utility (Online CATMAINT)
- MR00071499: GROUP BY clause changes
- MR00071499\_1: GROUP BY clause changes
- MR00071836: Allow C double predicate to be indexable with a SQL DECIMAL(p,s)
- MR00072199: Support for longer table names in UDB for OS/390
- MR00072735: Dynamic extension of the numbers of partitions
- MR00072836: Dynamic change for DSNZPARM parameters
- MR00072995: Online reorg of DB2 catalog
- MR00073178: Data availability during LPL Recovery
- MR00073493: Avoid SQL against index created with DEFER = YES
- MR00073508: Support for table and view column length 30 bytes
- MR00074015: Avoid all possible SQLCODE = -101
- MR00074022: Ability to store more archive log names in BSDS
- MR00074022\_1: Ability to store more archive log names in BSDS
- MR00075063: Make more predicates indexable
- MR00075194: DBM1 out of storage due to large number of compression dictionaries
- MR00075886: Full availability during DB2 online reorg BUILD2 phase
- MR00076053: REORG DISCARD SHRLEVEL CHANGE support
- MR00076324: Trigger Difference between DB2 OS/390 and DB2 UNIX and Windows
- MR00076325: Return ROWID to application
- MR00076394: Add columns or alter data types of columns without drop
- MR011501492: DB2 preprocessor support for alternative locales and codepages
- MR0116021248: DB2 explain output restricted to table
- MR0118011917: Terminate EXISTS processing on first qualifying row

- MR0201014921: Capture high water usage for IDBACK
- MR0201015056: Hung Webserver threads, RRSAF compatibility for CAF
- MR021201177: Allow DSNTEP2 to modify MAXERRORS value during runtime
- MR0212013027: Load data into DB2 similar to import function DB2 UNIX & Windows
- MR0222024838: Negative sqlcode instead of abend after alter index
- MR0223011553: Save storage in the EDM pool and statement cache
- MR0313021730: Declared temporary table usage with stored procedures
- MR0405013817: New command option for the SQLJ profile customizer, db2profc
- MR0407005986: Increase the maximum length (32767 characters) of DB2 SQL statements
- MR041001615: DB2 UDB connectivity problem for large environments
- MR0419006957: Change SYSPRINT blocking in DSNTEP2
- MR0420013649: Allowing ORDER BY clause in SELECT INTO statement
- MR0420015442: Time out mechanism for a thread stuck in allocation
- MR0421001328: Ability to do point-in-time recovery to a specified time
- MR0425002725: Trigger performance using transition tables
- MR042700326: LOAD of character delimited input data into DB2
- MR0430022143: Capability to populate catalog statistics
- MR0508015544: Allow DB2 to use striping for VSAM clusters
- MR0510011210: SQLCODE -440 instead of authority error (-551)
- MR0523016551: Control of IP address connecting to DB2
- MR052702429: LOAD delimited data from other platforms
- MR0530024159: IFCID 0063 should not be truncated at 5000 bytes
- MR0606027143: Precompiler support for left and right braces
- MR0607005936: Increase length of table and view names from 18
- MR0607006807: ALTER tablespace add partition
- MR0608024139: Longer column and table names
- MR0608024432: ALIAS names for DB2 locations
- MR060802453: More accounting counters at package level
- MR0618016536: No value returned with SQLCODE +445 in SPUFI and CHAR function used
- MR0623006928: DB2 data set placement

204-029 -8-

- MR0625013520: Authentication between DB2 for OS/390 and DB2 UDB
- MR0625016457: Signal exception to client program from SQL stored proc
- MR0627022543: Implementation of a db2rfpen type utility on z/OS platform
- MR0703022312: Stored procedures should be WLM-managed
- MR070302645: Increase 32K limit for SQL procedures
- MR0717015639: EDM Pool Error Message, no diagnostic information supplied
- MR0828002527: Occasional message indicating status of cancelled thread rollback
- MR0828003236: Tablespace scan when mismatch between host variable and DB2 column
- MR0829003556: Need SQL Limit of 455 Lines or 32670 Bytes Raised
- MR0917012917: Support GROUP BY clause with a function or expression
- MR091800551: Precompiler support of codepages other than 1047
- MR0918005817: Release write claims on cursors with hold
- MR1005003945: Addition of scalar fullselect to DB2 UDB for OS/390
- MR1017016637: Delete orphan records from SYSLGRNX
- MR1019005352: Increase maximum length of character constant
- MR1024005542: Increase DSNTEP2 buffer (MAXARRY)
- MR1029016954: DDF member routing to specific member
- MR1117002951: LOB IVPs COBOL or PL/I
- MR112700584: QUERYNO clause for INSERT with VALUES clause is missing
- MR120302549: CREATE INDEX DEFER YES improvements
- OR1220026117: IFCID record should not be truncated at 5000 bytes

#### Planning information

**Customer responsibilities:** Review the sections in this announcement that describe the hardware and software dependencies for DB2 UDB for z/OS, V8.

DB2 UDB for z/OS, V8 supports migration from V7. Customers not yet on V7 should plan to migrate to DB2 UDB for z/OS, V7 as preparation for a migration to V8.

Migration considerations: IBM added many universal database capabilities in DB2 UDB for z/OS, V8 and reduced support for some functions. As you prepare to migrate your subsystems, you should be aware of the following changes:

 Net.Data has been stabilized in V7. WebSphere is the strategic IBM solution for delivering DB2 data to Web applications. Net.Data V7 may be ordered as a feature of DB2 UDB for z/OS, V8 to provide stability and compatibility during application transition from Net.Data to a WebSphere Application Server environment.

- Workload Manager (WLM) managed stored procedure address spaces is the strategic solution for stored procedure support in DB2 UDB for z/OS. DB2 managed stored procedure spaces do not support all of the SQL enhancements and capabilities of DB2 UDB for z/OS, V8. Migration to WLM managed stored procedure spaces is recommended to obtain the full stored procedure capability of DB2 UDB for z/OS, V8.
- DRDA is the strategic solution for network computing support in DB2 UDB for z/OS. IBM has no plans for additional private protocol enhancements. DRDA replaces the private protocol access. Private protocol does not support stored procedures or TCP/IP, both of which are available with DB2 for OS/390, V5 and above. Private protocol also does not support network computing enhancements in Versions 6, 7, and 8. Conversion of private protocol applications to DRDA is recommended to obtain the full network computing capability of DB2 UDB for z/OS, V8.

For more detailed information on migrating to V8, refer to the *DB2 UDB for z/OS, V8 Installation Guide* (GC18-7418).

**Installability:** Refer to the planning sections of the following publications available from an IBM representative, as well as to the Program Directory shipped with the product:

- Release Planning Guide (SC18-7425)
- Installation Guide (GC18-7418)
- Data Sharing: Planning and Administration (SC18-7417)

**Direct customer support:** Direct customer support is provided by IBM Operational Support Services — Support Line. This fee service can enhance your productivity by providing voice and electronic access into the IBM support organization. IBM Operational Support Services — Support Line will help answer questions pertaining to usage, how to, and suspected software defects for eligible products.

Installation and technical support is provided by IBM Global Services. For more information on services, call 800-IBM-4YOU (426-4968).

**Packaging:** The DB2 UDB for z/OS features are available on 4-mm data cartridges and 3480 cartridges.

Also included with each base or optional feature is a Program Directory, and under separate cover, one copy of the entitled publications, and other media, such as CD-ROM, as applicable.

#### DB2 UDB for z/OS

| Order<br>number                                  |
|--------------------------------------------------|
| GI10-8566                                        |
| GC18-7418<br>LK3T-7128<br>GC18-7422<br>GC18-7420 |
|                                                  |
| GI10-8517                                        |
|                                                  |

-9- 204-029

|       | Order  |
|-------|--------|
| Title | number |

#### QMF Distributed Edition

QMF Distributed Edition GI10-8518 Program Directory

QMF for WebSphere CD-ROM QMF for Windows CD-ROM QMF Visionary Studio CD-ROM

#### **QMF Enterprise Edition**

QMF Enterprise Edition GI10-8519
Program Directory
QMF for WebSphere CD-ROM
QMF for Windows CD-ROM
QMF Visionary Studio CD-ROM

#### **DB2 Management Clients**

The workstation client functions of DB2 Management Clients Package are shipped on CD-ROM.

DB2 Management Clients Pkg
Program Directory
DB2 Management Clients
CD-ROM ws CD-ROM
DB2 Connect Personal Edition

GI10-8567
LCD4-6606
LCD4-6606

#### Net.Data

Net.Data V7 GI10-8565 Program Directory

#### Net Search Extender V7

Pre-packaged kit

Net Search Extender V7 GI10-8582 Program Directory

#### z/OS Application Connectivity to DB2 for z/OS

z/OS Application Connectivity to DB2 for z/OS Program Directory GI10-8581

## Security, auditability, and control

DB2 UDB for z/OS, V8 uses the security and auditability features of the host z/OS systems. It also provides facilities for the protection and control of its resources. These facilities include controls for:

- System access
- Data access and control
- Concurrent access
- Data recovery
- Accounting

The customer is responsible for evaluation, selection, and implementation of security features, administrative procedures, and appropriate controls in application systems and communication facilities.

# Ordering information

#### New licensees

Orders for new licenses can be placed now.

Registered customers can access IBMLink™ for ordering information and charges.

Unless a later date is specified, orders entered before the planned availability date of March 26, 2004, will be assigned a schedule date of one week following availability.

Shipment will begin on the planned availability date of March 26, 2004.

 Orders entered after the planned availability date will be assigned a schedule date for the week following order entry.

#### or

- Orders entered with a scheduled date before the planned availability date will be shipped DB2 UDB for z/OS and OS/390, V7.
- Orders entered with a scheduled shipment date after planned availability will be shipped DB2 UDB for z/OS, V8. Unless a later date is specified, an order is scheduled for the week following order entry.

New users of DB2 UDB for z/OS, V8 should specify type 5625 and model DB2.

**Basic license:** To order a basic license, specify the program number and feature number 9001 for asset registration.

Parallel Sysplex License Charge (PSLC) Basic License: To order a basic license, specify the program number and feature number 9001 for asset registration. Specify the PSLC Base feature. If applicable, specify the PSLC Level A and PSLC Level B, and PSLC Level C, and PSLC Level D features and quantity.

If there is more than one program copy in a Parallel Sysplex, the charge for all copies is associated to one license by specifying the applicable PSLC feature numbers and quantity represented by the sum of the Service Units in Millions (MSUs) in your Parallel Sysplex. For all other program copies, specify the PSLC No-Charge (NC) Identifier feature on the licenses.

Also, specify the feature number of the desired distribution medium.

DSI C basic license

#### DB2 UDB for z/OS, V8

DCI C

| feature | MLC feature                                                               |
|---------|---------------------------------------------------------------------------|
| number  | description                                                               |
| 0001    | PSLC Base, 1 MSU                                                          |
| 0002    | PSLC Base, 2 MSUs                                                         |
| 0003    | PSLC Base, 3 MSUs                                                         |
| 0004    | PSLC Level A, 1 MSU                                                       |
| 0005    | PSLC Level A, 42 MSUs                                                     |
| 0006    | PSLC Level B, 1 MSU                                                       |
| 0007    | PSLC Level B, 10 MSUs                                                     |
| 0008    | PSLC Level B, 50 MSUs                                                     |
|         | feature<br>number<br>0001<br>0002<br>0003<br>0004<br>0005<br>0006<br>0007 |

204-029 -10-

| Machines<br>MSU capacity                                                                    | PSLC<br>feature<br>number | PSLC basic license<br>MLC feature<br>description                      | Machines<br>MSU capacity | PSLC<br>feature<br>number | PSLC basic license<br>MLC feature<br>description                      |
|---------------------------------------------------------------------------------------------|---------------------------|-----------------------------------------------------------------------|--------------------------|---------------------------|-----------------------------------------------------------------------|
| 176 to 315                                                                                  | 0009<br>0010<br>0011      | PSLC Level C, 1 MSU<br>PSLC Level C, 10 MSUs<br>PSLC Level C, 50 MSUs | 316 or more              | 0109<br>0110              | PSLC Level D, 1 MSU<br>PSLC Level D, 50 MSUs                          |
| 316 or more                                                                                 | 0012<br>0013              | PSLC Level D, 1 MSU<br>PSLC Level D, 50 MSUs                          | Not applicable           | 0111                      | PSLC N/C ID                                                           |
| Not applicable                                                                              | 0014                      | PSLC N/C ID                                                           | QMF Enterprise           | Edition                   |                                                                       |
|                                                                                             |                           | hine with 11 MSUs, the PSLC                                           | 1<br>2                   | 0054<br>0055              | PSLC Base, 1 MSU<br>PSLC Base, 2 MSUs                                 |
| • 0003 — quan                                                                               |                           |                                                                       | 3                        | 0056                      | PSLC Base, 3 MSUs                                                     |
| • 0004 — quan                                                                               | tity 8                    | a in a Danellal Congless subjets                                      | 4 to 45                  | 0057<br>0058              | PSLC Level A, 1 MSU<br>PSLC Level A, 42 MSUs                          |
| have an aggrega<br>be:                                                                      | ation of 60 MS            | s in a Parallel Sysplex, which SUs, the PSLC features would           | 46 to 175                | 0059<br>0060<br>0061      | PSLC Level B, 1 MSU<br>PSLC Level B, 10 MSUs<br>PSLC Level B, 50 MSUs |
| PSLC charge                                                                                 |                           | #1:                                                                   | 170 / 045                |                           |                                                                       |
| - 0003 — qu<br>- 0005 — qu<br>- 0006 — qu                                                   | uantity 1<br>uantity 5    |                                                                       | 176 to 315               | 0062<br>0063<br>0064      | PSLC Level C, 1 MSU<br>PSLC Level C, 10 MSUs<br>PSLC Level C, 50 MSUs |
| <ul> <li>0007 — quantity 1</li> <li>PSLC no-charge license #2: 0014 — quantity 1</li> </ul> |                           |                                                                       | 316 or more              | 0065<br>0066              | PSLC Level D, 1 MSU<br>PSLC Level D, 50 MSUs                          |
| QMF Classic Ed                                                                              | ition                     |                                                                       | Not applicable           | 0067                      | PSLC N/C ID                                                           |
| Machines                                                                                    | PSLC<br>feature           | PSLC basic license<br>MLC feature                                     | DB2 Net Search           | Extender V7               |                                                                       |
| MSU capacity                                                                                | number                    | description                                                           | 1                        | 0482                      | PSLC Base, 1 MSU                                                      |
| 1<br>2                                                                                      | 0142<br>0143              | PSLC Base, 1 MSU<br>PSLC Base, 2 MSUs                                 | 2                        | 0483                      | PSLC Base, 2 MSUs                                                     |
|                                                                                             |                           |                                                                       | 3                        | 0484                      | PSLC Base, 3 MSUs                                                     |
| 3                                                                                           | 0144                      | PSLC Base, 3 MSUs                                                     | 4 to 45                  | 0485<br>0486              | PSLC Level A, 1 MSU                                                   |
| 4 to 45                                                                                     | 0145<br>0146              | PSLC Level A, 1 MSU<br>PSLC Level A, 42 MSUs                          |                          |                           | PSLC Level A, 42 MSUs                                                 |
| 40 (- 475                                                                                   |                           |                                                                       | 46 to 175                | 0487<br>0488              | PSLC Level B, 1 MSU<br>PSLC Level B, 10 MSUs                          |
| 46 to 175                                                                                   | 0147<br>0148              | PSLC Level B, 1 MSU<br>PSLC Level B, 10 MSUs                          |                          | 0489                      | PSLC Level B, 50 MSUs                                                 |
|                                                                                             | 0149                      | PSLC Level B, 50 MSUs                                                 | 176 to 315               | 0490                      | PSLC Level C, 1 MSU                                                   |
| 176 to 315                                                                                  | 0150                      | PSLC Level C, 1 MSU                                                   |                          | 0491<br>0492              | PSLC Level C, 10 MSUs<br>PSLC Level C, 50 MSUs                        |
|                                                                                             | 0151<br>0152              | PSLC Level C, 10 MSUs<br>PSLC Level C, 50 MSUs                        | 316 or more              | 0493                      | PSLC Level D, 1 MSU                                                   |
| 316 or more                                                                                 | 0153                      | PSLC Level D, 1 MSU                                                   | oro or more              | 0494                      | PSLC Level D, 50 MSUs                                                 |
|                                                                                             | 0154                      | PSLC Level D, 50 MSUs                                                 | Not applicable           | 0495                      | PSLC N/C ID                                                           |
| Not applicable                                                                              | 0155                      | PSLC N/C ID                                                           |                          |                           | VLC) basic license: To order                                          |
| QMF Distributed                                                                             | d Edition                 |                                                                       | number 9001 f            | or asset reg              | program number and feature listration. Also, specify the              |
| 1<br>2                                                                                      | 0098<br>0099              | PSLC Base, 1 MSU<br>PSLC Base, 2 MSUs                                 | feature number           | of the desire             | ed distribution medium.                                               |
| 3                                                                                           | 0100                      | PSLC Base, 3 MSUs                                                     |                          |                           |                                                                       |
| 4 to 45                                                                                     | 0101<br>0102              | PSLC Level A, 1 MSU<br>PSLC Level A, 42 MSUs                          |                          |                           |                                                                       |
| 46 to 175                                                                                   | 0103<br>0104<br>0105      | PSLC Level B, 1 MSU<br>PSLC Level B, 10 MSUs<br>PSLC Level B, 50 MSUs |                          |                           |                                                                       |

0106 0107 0108

176 to 315

PSLC Level C, 1 MSU PSLC Level C, 10 MSUs PSLC Level C, 50 MSUs

-11- 204-029

| Variable Workload License Charge (VWLC) feat                                                       | tures        |                                                                                        | VWLC feature |
|----------------------------------------------------------------------------------------------------|--------------|----------------------------------------------------------------------------------------|--------------|
| DB2 UDB for z/OS, V8                                                                               |              | Description                                                                            |              |
|                                                                                                    | VWLC feature | QMF Classic Edition                                                                    |              |
| Description                                                                                        | number       | Level 0 incl 3 MSU, Workload Per User Base<br>Level 0 Up to 45 MSU, Per Usage Addl Qty | 4104<br>4105 |
| Level 0 incl 3 MSU, Workload Per User Base<br>Level 0 Up to 45 MSU, Per Usage Addl Qty<br>Workload | 4100<br>4101 | Workload<br>Level 1 46-175 MSU, Per Usage Addl Qty                                     | 0161         |
| Level 1 46-175 MSU, Per Usage Addl Qty<br>Workload                                                 | 0029         | Workload<br>Level 2 176-315 MSU, Per Usage Addl Qty                                    | 0162         |
| Level 2 176-315 MSU, Per Usage Addl Qty<br>Workload                                                | 0030         | Workload<br>Level 3 316-575 MSU, Per Usage Addl Qty                                    | 0163         |
| Level 3 316-575 MSU, Per Usage Addl Qty<br>Workload                                                | 0031         | Workload<br>Level 3 316-575 MSU, Per 50 MSU Addl Qty<br>Workload                       | 0164         |
| Level 3 316-575 MSU, Per 50 MSU Addl Qty<br>Workload                                               | 0032         | Level 4 576-875 MSU, Per Usage Addl Qty                                                | 0165         |
| Level 4 576-875 MSU, Per Usage Addl Qty<br>Workload                                                | 0033         | Workload<br>Level 4 576-875 MSU, Per 50 MSU Addl Qty                                   | 0166         |
| Level 4 576-875 MSU, Per 50 MSU Addl Qty<br>Workload                                               | 0034         | Workload<br>Level 5 876-1315 MSU, Per Usage Addl Qty                                   | 0167         |
| Level 5 876-1315 MSU, Per Usage Addl Qty<br>Workload                                               | 0035         | Workload<br>Level 5 876-1315 MSU, Per 50 MSU Addl Qty<br>Workload                      | 0168         |
| Level 5 876-1315 MSU, Per 50 MSU Addl Qty<br>Workload                                              | 0036         | Level 6 1316-1975 MSU, Per Usage Addl Qty<br>Workload                                  | 0246         |
| Level 6 1316-1975 MSU, Per Usage Addl Qty<br>Workload                                              | 0254         | Level 6 1316-1975 MSU, Per 50 MSU Addl Qty<br>Workload                                 | 0247         |
| Level 6 1316-1975 MSU, Per 50 MSU Addl Qty Workload                                                | 0255         | Level 7 1976 MSU and up, Per Usage Addl<br>Qty Workload                                | 0248         |
| Level 7 1976 MSU and up, Per Usage Addl<br>Qty Workload                                            | 0256         | Level 7 1976 MSU and up, Per 50 MSU Addl<br>Qty Workload                               | 0249         |
| Level 7 1976 MSU and up, Per 50 MSU Addl<br>Qty Workload                                           | 0257         | License option — Workload registration no cha                                          | rae          |
| •                                                                                                  | rao          |                                                                                        | _            |
| License option — Workload registration no cha                                                      | _            | Level 0 incl 1 MSU, Workload Registration Per User Base                                | 4106         |
| Level 0 incl 1 MSU, Workload Registration Per User Base                                            | 4102         | Level 0 Up to 45 MSU, Per Usage Addl Qty<br>Workload Regist                            | 4107         |
| Level 0 Up to 45 MSU, Per Usage Addl Qty<br>Workload Regist                                        | 4103         | Level 1 46-175 MSU, Per Usage Addl Qty<br>Workload Regist                              | 0170         |
| Level 1 46-175 MSU, Per Usage Addl Qty<br>Workload Regist                                          | 0038         | Level 2 176-315 MSU, Per Usage Addl Qty<br>Workload Regist                             | 0171         |
| Level 2 176-315 MSU, Per Usage Addl Qty<br>Workload Regist                                         | 0039         | Level 3 316-575 MSU, Per Usage Addl Qty                                                | 0172         |
| Level 3 316-575 MSU, Per Usage Addl Qty<br>Workload Regist                                         | 0040         | Workload Regist Level 3 316-575 MSU, Per 50 MSU Addl Qty Workload Pegist               | 0173         |
| Level 3 316-575 MSU, Per 50 MSU Addl Qty<br>Workload Regist                                        | 0041         | Workload Regist Level 4 576-875 MSU, Per Usage Addl Qty Workload Pegist                | 0174         |
| Level 4 576-875 MSU, Per Usage Addl Qty<br>Workload Regist                                         | 0042         | Workload Regist<br>Level 4 576-875 MSU, Per 50 MSU Addl Qty<br>Workload Regist         | 0175         |
| Level 4 576-875 MSU, Per 50 MSU Addl Qty<br>Workload Regist                                        | 0043         | Level 5 876-1315 MSU, Per Usage Addl Qty<br>Workload Regist                            | 0176         |
| Level 5 876-1315 MSU, Per Usage Addl Qty<br>Workload Regist                                        | 0044         | Level 5 876-1315 MSU, Per 50 MSU Addl Qty<br>Workload Regist                           | 0177         |
| Level 5 876-1315 MSU, Per 50 MSU Addl Qty<br>Workload Regist                                       | 0045         | Level 6 1316-1975 MSU, Per Usage Addl Qty<br>Workload Regist                           | 0250         |
| Level 6 1316-1975 MSU, Per Usage Addl Qty<br>Workload Regist                                       | 0258         | Level 6 1316-1975 MSU, Per 50 MSU Addl Qty<br>Workload Regist                          | 0251         |
| Level 6 1316-1975 MSU, Per 50 MSU Addl Qty<br>Workload Regist                                      | 0259         | Level 7 1976 MSU and up, Per Usage Addl<br>Qty Workload Regist                         | 0252         |
| Level 7 1976 MSU and up, Per Usage Addl<br>Qty Workload Regist                                     | 0260         | Level 7 1976 MSU and up, Per 50 MSU Addl<br>Qty Workload Regist                        | 253          |
| Level 7 1976 MSU and up, Per 50 MSU Addl<br>Qty Workload Regist                                    | 0261         | aty Workload Regist                                                                    |              |

204-029 -12-

| Description                                                                                        | VWLC<br>feature<br>number | Description                                                                                        | VWLC<br>feature<br>number |
|----------------------------------------------------------------------------------------------------|---------------------------|----------------------------------------------------------------------------------------------------|---------------------------|
| Description                                                                                        | number                    | Description                                                                                        | number                    |
| QMF Distributed Edition                                                                            |                           | QMF Enterprise Edition                                                                             |                           |
| Level 0 incl 3 MSU, Workload Per User Base<br>Level 0 Up to 45 MSU, Per Usage Addl Qty<br>Workload | 4112<br>4113              | Level 0 incl 3 MSU, Workload Per User Base<br>Level 0 Up to 45 MSU, Per Usage Addl Qty<br>Workload | 4108<br>4109              |
| Level 1 46-175 MSU, Per Usage Addl Qty<br>Workload                                                 | 0117                      | Level 1 46-175 MSU, Per Usage Addl Qty<br>Workload                                                 | 0073                      |
| Level 2 176-315 MSU, Per Usage Addl Qty<br>Workload                                                | 0118                      | Level 2 176-315 MSU, Per Usage Addl Qty<br>Workload                                                | 0074                      |
| Level 3 316-575 MSU, Per Usage Addl Qty<br>Workload                                                | 0119                      | Level 3 316-575 MSU, Per Usage Addl Qty<br>Workload                                                | 0075                      |
| Level 3 316-575 MSU, Per 50 MSU Addl Qty<br>Workload                                               | 0120                      | Level 3 316-575 MSU, Per 50 MSU Addl Qty<br>Workload                                               | 0076                      |
| Level 4 576-875 MSU, Per Usage Addl Qty<br>Workload                                                | 0121                      | Level 4 576-875 MSU, Per Usage Addl Qty<br>Workload                                                | 0077                      |
| Level 4 576-875 MSU, Per 50 MSU Addl Qty<br>Workload                                               | 0122                      | Level 4 576-875 MSU, Per 50 MSU Addl Qty<br>Workload                                               | 0078                      |
| Level 5 876-1315 MSU, Per Usage Addl Qty<br>Workload                                               | 0123                      | Level 5 876-1315 MSU, Per Usage Addl Qty<br>Workload                                               | 0079                      |
| Level 5 876-1315 MSU, Per 50 MSU Addl Qty<br>Workload                                              | 0124                      | Level 5 876-1315 MSU, Per 50 MSU Addl Qty<br>Workload                                              | 0800                      |
| Level 6 1316-1975 MSU, Per Usage Addl Qty<br>Workload                                              | 0238                      | Level 6 1316-1975 MSU, Per Usage Addl Qty<br>Workload                                              | 0230                      |
| Level 6 1316-1975 MSU, Per 50 MSU Addl Qty<br>Workload                                             | 0239                      | Level 7 1316-1975 MSU, Per 50 MSU Addl Qty<br>Workload                                             | 0231                      |
| Level 7 1976 MSU and up, Per Usage Addl<br>Qty Workload                                            | 0240                      | Level 7 1976 MSU and up, Per Usage Addl<br>Qty Workload                                            | 0232                      |
| Level 7 1976 MSU and up, Per 50 MSU Addl<br>Qty Workload                                           | 0241                      | Level 7 1976 MSU and up, Per 50 MSU Addl<br>Qty Workload                                           | 0233                      |
| License option — Workload registration no cha                                                      | arge                      | License option — Workload registration no ch                                                       | arge                      |
| Level 0 incl 1 MSU, Workload Registration Per User Base                                            | 4114                      | Level 0 incl 1 MSU, Workload Registration Per User Base                                            | r 4110                    |
| Level 0 Up to 45 MSU, Per Usage Addl Qty<br>Workload Regist                                        | 4115                      | Level 0 Up to 45 MSU, Per Usage Addl Qty<br>Workload Regist                                        | 4111                      |
| Level 1 46-175 MSU, Per Usage Addl Qty<br>Workload Regist                                          | 0126                      | Level 1 46-175 MSU, Per Usage Addl Qty<br>Workload Regist                                          | 0082                      |
| Level 2 176-315 MSU, Per Usage Addl Qty<br>Workload Regist                                         | 0127                      | Level 2 176-315 MSU, Per Usage Addl Qty<br>Workload Regist                                         | 0083                      |
| Level 3 316-575 MSU, Per Usage Addl Qty<br>Workload Regist                                         | 0128                      | Level 3 316-575 MSU, Per Usage Addl Qty<br>Workload Regist                                         | 0084                      |
| Level 3 316-575 MSU, Per 50 MSU Addl Qty<br>Workload Regist                                        | 0129                      | Level 3 316-575 MSU, Per 50 MSU Addl Qty<br>Workload Regist                                        | 0085                      |
| Level 4 576-875 MSU, Per Usage Addl Qty<br>Workload Regist                                         | 0130                      | Level 4 576-875 MSU, Per Usage Addl Qty<br>Workload Regist                                         | 0086                      |
| Level 4 576-875 MSU, Per 50 MSU Addl Qty<br>Workload Regist                                        | 0131                      | Level 4 576-875 MSU, Per 50 MSU Addl Qty<br>Workload Regist                                        | 0087                      |
| Level 5 876-1315 MSU, Per Usage Addl Qty<br>Workload Regist                                        | 0132                      | Level 5 876-1315 MSU, Per Usage Addl Qty<br>Workload Regist                                        | 0088                      |
| Level 5 876-1315 MSU, Per 50 MSU Addl Qty<br>Workload Regist                                       | 0133                      | Level 5 876-1315 MSU, Per 50 MSU Addl Qty                                                          | 0089                      |
| Level 6 1316-1975 MSU, Per Usage Addl Qty                                                          | 0242                      | Workload Regist Level 6 1316-1975 MSU, Per Usage Addl Qty Workload Regist                          | 0234                      |
| Workload Regist<br>Level 6 1316-1975 MSU, Per 50 MSU Addl Qty<br>Workload Regist                   | 0243                      | Workload Regist Level 6 1316-1975 MSU, Per 50 MSU Addl Qty Workload Regist                         | 0235                      |
| Level 7 1976 MSU and up, Per Usage Addl<br>Qty Workload Regist                                     | 0244                      | Level 7 1976 MSU and up, Per Usage Addl<br>Qty Workload Regist                                     | 0236                      |
| Level 7 1976 MSU and up, Per 50 MSU Addl<br>Qty Workload Regist                                    | 0245                      | Level 7 1976 MSU and up, Per 50 MSU Addl<br>Qty Workload Regist                                    | 0237                      |

-13- 204-029

| Description                                                                                                    | VWLC<br>feature<br>number | , , , , , , , , , , , , , , , , , , , ,                                                       |                           |  |
|----------------------------------------------------------------------------------------------------|---------------------------|-----------------------------------------------------------------------------------------------|---------------------------|--|
| DB2 Net Search Extender V7                                                                                                    |                           | feature number for the desired distribution me                                                |                           |  |
| Level 0 incl 3 MSU, Workload Per User Base<br>Level 0 Up to 45 MSU, Per Usage Addl Qty<br>Workload<br>Level 1 46-175 MSU, Per Usage Addl Qty | 0496<br>0497<br>0498      | DB2 UDB for z/OS, V8  Description                                                             | EWLC<br>feature<br>number |  |
| Workload<br>Level 2 176-315 MSU, Per Usage Addl Qty                                                                                          | 0499                      | •                                                                                             |                           |  |
| Workload<br>Level 3 316-575 MSU, Per Usage Addl Qty                                                                                          | 0500                      | Level 1 incl 3 MSU, Basic Per User Base<br>EWLC<br>Level 1 4-17 MSU, Per Usage Additional Qty | 4116<br>4117              |  |
| Workload<br>Level 3 316-575 MSU, Per 50 MSU Addl Qty                                                                                         | 0501                      | EWLC                                                                                          |                           |  |
| Workload<br>Level 4 576-875 MSU, Per Usage Addl Qty                                                                                          | 0502                      | Level 2 18-30 MSU, Per Usage Additional Qty EWLC                                              | 4118                      |  |
| Workload<br>Level 4 576-875 MSU, Per 50 MSU Addl Qty                                                                                         | 0503                      | Level 3 31-45 MSU, Per Usage Additional Qty EWLC                                              | 4119                      |  |
| Workload                                                                                                    | 0504                      | Level 4 46-87 MSU, Per Usage Additional Qty EWLC                                              | 4120                      |  |
| Level 5 876-1315 MSU, Per Usage Addl Qty<br>Workload                                                                                         |                           | Level 5 88-175 MSU, Per Usage Additional Qty EWLC                                             | 4121                      |  |
| Level 5 876-1315 MSU, Per 50 MSU Addl Qty<br>Workload                                                                                        | 0505                      | Level 6 176-260 MSU, Per Usage Additional                                                     | 4122                      |  |
| Level 6 1316-1975 MSU, Per Usage Addl Qty<br>Workload                                                                                        | 0506                      | Qty EWLC<br>Level 7 261 and up MSU, Per Usage                                                 | 4123                      |  |
| Level 6 1316-1975 MSU, Per 50 MSU Addl Qty<br>Workload                                                                                       | 0507                      | Additional Qty EWLC<br>Level 7 261 and up MSU, Per 50 MSU Usage                               | 4148                      |  |
| Level 7 1976 MSU and up, Per Usage Addl<br>Qty Workload                                                                                      | 0508                      | Additional Qty EWLC                                                                           |                           |  |
| Level 7 1976 MSU and up, Per 50 MSU Addl<br>Qty Workload                                                                                     | 0509                      | QMF Classic Edition                                                                           |                           |  |
| •                                                                                                    |                           | Level 1 incl 3 MSU, Basic Per User Base EWLC                                                  | 4124                      |  |
| License option — Workload registration no cha                                                                                                |                           | Level 1 4-17 MSU, Per Usage Additional Qty                                                    | 4125                      |  |
| Level 0 incl 1 MSU, Workload Registration Per User Base                                                                                      |                           | EWLC Level 2 18-30 MSU, Per Usage Additional Qty EWLC                                         | 4126                      |  |
| Level 0 Up to 45 MSU, Per Usage Addl Qty<br>Workload Regist                                                                                  | 0511                      | Level 3 31-45 MSU, Per Usage Additional Qty                                                   | 4127                      |  |
| Level 1 46-175 MSU, Per Usage Addl Qty<br>Workload Regist                                                                                    | 0512                      | EWLC<br>Level 4 46-87 MSU, Per Usage Additional Qty                                           | 4128                      |  |
| Level 2 176-315 MSU, Per Usage Addl Qty<br>Workload Regist                                                                                   | 0513                      | EWLC<br>Level 5 88-175 MSU, Per Usage Additional Qty                                          | 4129                      |  |
| Level 3 316-575 MSU, Per Usage Addl Qty<br>Workload Regist                                                                                   | 0514                      | EWLC<br>Level 6 176-260 MSU, Per Usage Additional                                             | 4130                      |  |
| Level 3 316-575 MSU, Per 50 MSU Addl Qty<br>Workload Regist                                                                                  | 0515                      | Qty EWLC<br>Level 7 261 and up MSU, Per Usage                                                 | 4131                      |  |
| Level 4 576-875 MSU, Per Usage Addl Qty                                                                                                    | 0516                      | Additional Qty EWLC                                                                           |                           |  |
| Workload Regist<br>Level 4 576-875 MSU, Per 50 MSU Addl Qty                                                                                  | 0517                      | Level 7 261 and up MSU, Per 50 MSU Usage<br>Additional Qty EWLC                               | 4149                      |  |
| Workload Regist<br>Level 5 876-1315 MSU, Per Usage Addl Qty<br>Workload Regist                                                               | 0518                      | QMF Distributed Edition                                                                       |                           |  |
| Level 5 876-1315 MSU, Per 50 MSU Addl Qty<br>Workload Regist                                                                                 | 0519                      | Level 1 incl 3 MSU, Basic Per User Base EWLC                                                  | 4140                      |  |
| Level 6 1316-1975 MSU, Per Usage Addl Qty                                                                                                    | 0520                      | Level 1 4-17 MSU, Per Usage Additional Qty EWLC                                               | 4141                      |  |
| Workload Regist<br>Level 6 1316-1975 MSU, Per 50 MSU Addl Qty<br>Workload Regist                                                             | 0521                      | Level 2 18-30 MSU, Per Usage Additional Qty EWLC                                              | 4142                      |  |
| Level 7 1976 MSU and up, Per Usage Addl                                                                                                    | 0522                      | Level 3 31-45 MSU, Per Usage Additional Qty EWLC                                              | 4143                      |  |
| Qty Workload Regist<br>Level 7 1976 MSU and up, Per 50 MSU Addl                                                                              | 0523                      | Level 4 46-87 MSU, Per Usage Additional Qty EWLC                                              | 4144                      |  |
| Qty Workload Regist                                                                                                    |                           | Level 5 88-175 MSU, Per Usage Additional Qty<br>EWLC                                          | 4145                      |  |
|                                                                                                    |                           | Level 6 176-260 MSU, Per Usage Additional<br>Qty EWLC                                         | 4146                      |  |
|                                                                                                    |                           | Level 7 261 and up MSU, Per Usage                                                             | 4147                      |  |
|                                                                                                    |                           | Additional Qty EWLC<br>Level 7 261 and up MSU, Per 50 MSU Usage<br>Additional Qty EWLC        | 4151                      |  |

204-029 -14-

| Description                                                     | feature<br>number |
|-----------------------------------------------------------------|-------------------|
| QMF Enterprise Edition                                          |                   |
| Level 1 incl 3 MSU, Basic Per User Base EWLC                    | 4132              |
| Level 1 4-17 MSU, Per Usage Additional Qty<br>EWLC              | 4133              |
| Level 2 18-30 MSU, Per Usage Additional Qty<br>EWLC             | 4134              |
| Level 3 31-45 MSU, Per Usage Additional Qty FWI C               | 4135              |
| Level 4 46-87 MSU, Per Usage Additional Qty<br>FWI C            | 4136              |
| Level 5 88-175 MSU, Per Usage Additional Qty EWLC               | 4137              |
| Level 6 176-260 MSU, Per Usage Additional Qty EWLC              | 4138              |
| Level 7 261 and up MSU, Per Usage<br>Additional Qty EWLC        | 4139              |
| Level 7 261 and up MSU, Per 50 MSU Usage<br>Additional Qty EWLC | 4150              |
| DB2 Net Search Extender V7                                      |                   |
| Level 1 incl 3 MSU, Basic Per User Base FWI C                   | 0534              |

**EWLC** 

| Level 1 incl 3 MSU, Basic Per User Base EWLC                    | 0534 |
|-----------------------------------------------------------------|------|
| Level 1 4-17 MSU, Per Usage Additional Qty<br>FWI C             | 0535 |
| Level 2 18-30 MSU, Per Usage Additional Qty EWLC                | 0536 |
| Level 3 31-45 MSU, Per Usage Additional Qty EWLC                | 0537 |
| Level 4 46-87 MSU, Per Usage Additional Qty EWLC                | 0538 |
| Level 5 88-175 MSU, Per Usage Additional<br>Qty EWLC            | 0539 |
| Level 6 176-260 MSU, Per Usage Additional<br>Qtv EWLC           | 0540 |
| Level 7 261 and up MSU, Per Usage<br>Additional Qty EWLC        | 0541 |
| Level 7 261 and up MSU, Per 50 MSU Usage<br>Additional Qty EWLC | 0542 |

#### For DB2 UDB for z/OS, V8

#### S/390® and zSeries Usage Pricing (Usage License Charge) Basic License

To order a basic license, specify the appropriate program and feature number, if required, for asset registration. Specify the applicable S390 and zSeries Usage Pricing feature. Also, specify the feature number of the desired distribution medium.

Charges will be based upon the peak MSUs. Usage reported between thresholds of features 1, 2, or 3, will be rounded up to the next MSU level. Above 1.0 MSU, usage will be rounded to the nearest whole MSU. For example, 2.4 MSUs would round to 2.0 MSUs for pricing, and 2.5 MSUs would round to 3.0 MSUs for pricing.

The customer pricing will be determined by selecting either:

- Feature 1 (if usage is below 0.25 MSU)
- Feature 2 (if usage is between 0.26 and 0.50)
- Feature 3 (if usage is between 0.51 and 1.0)

• Feature 3+: (# MSUs from 2-11 times the charge associated with feature number 4) + (# MSUs from 12-44 times the charge associated with feature number 5) + (# MSUs from 45-78 times the charge associated with feature number 6) + (# MSUs above 78 times the charge associated with feature number 7 - if applicable)

| Description                            | Usage<br>pricing<br>feature<br>number |
|----------------------------------------|---------------------------------------|
| License ontion — Basic monthly license | chargo                                |

#### License option — Basic monthly license charge

| Up to 0.25 MSU Basic | 0015 |
|----------------------|------|
| Up to 0.5 MSU Basic  | 0016 |

#### Value metric category — ULC above 0.5 License option — Basic monthly license charge

| Level A incl 1 MSU, Basic Per User Base<br>Level A Up to 11 MSU, Per Usage | 0017<br>0018 |
|----------------------------------------------------------------------------|--------------|
| Additional Quantity<br>Level B 12-44 MSU, Per Usage                        | 0019         |
| Additional Quantity                                                        | 0013         |
| Level C 45-78 MSU, Per Usage                                               | 0020         |
| Additional Quantity                                                        |              |
| Level D 79 MSU and up, Per Usage                                           | 0021         |
| Additional Quantity                                                        |              |
| Level D 79 MSU and up, Per 50 MSU                                          | 0022         |
| Additional Quantity                                                        |              |

#### Value metric category — ULC above 0.5 License option — Basic monthly license charge

#### License option — System registration no charge

| System | Ileane | Registration | 002 | 2  |
|--------|--------|--------------|-----|----|
| System | Usaye  | Negistiation | 002 | ٠. |

Examples for ordering: A customer with a measured usage (from the IBM Measured Usage report) of 0.3 MSU would order quantity 1 of the 0.26 to 0.5 MSU base feature.

A customer with 6.6 MSUs (from the IBM Usage report) would:

- Be rounded up to 7.0 MSUs
- Order quantity 1 of the "0.51 to 1.0 MSU" base feature Order quantity 6 of the Level A 1 MSU feature

A customer with 15 MSUs (from the IBM Usage report) would:

- Order quantity 1 of the "0.51 to 1.0 MSU" base feature
- Order quantity 10 of the Level A 1 MSU feature
- Order quantity 4 of the Level B 1 MSU feature

A customer with 50 MSUs (from the IBM Usage report) would:

- Order quantity 1 of the "0.51 to 1.0 MSU" base feature
- Order quantity 10 of the Level A 1 MSU feature
- Order quantity 33 of the Level B 1 MSU feature
- Order quantity 6 of the Level C 1 MSU feature

A customer with 85 MSUs (from the IBM Usage report) would:

- Order quantity 1 of the "0.51 to 1.0 MSU" base feature
- Order quantity 10 of the Level A 1 MSU feature
- Order quantity 33 of the Level B 1 MSU feature
- Order quantity 34 of the Level C 1 MSU feature
- Order quantity 7 of the Level D 1 MSU feature

-15-204-029 zSeries entry license charge (zELC): To order zELC software, specify the program number, feature number 9001 for asset registration, and the zELC monthly charge feature number from the table below. Also, specify the feature number for the desired distribution medium.

# DB2 UDB for z/OS, V8

|                            |                 | • •                           |               |                             |
|----------------------------|-----------------|-------------------------------|---------------|-----------------------------|
| 7900 modele                | zELC<br>feature | No charge feature description |               | No charge feature number    |
| z800 models                | number          | z/OS Application Co           | 0543          |                             |
| 0E1 — 1 engine             | 0262            | to DB2 for z/OS               |               |                             |
| 0A1 —1 engine              | 0046            |                               |               |                             |
| 0B1 —1 engine              | 0047            |                               |               | single version charging,    |
| 0C1 — 1 engine             | 0048            | the customer must             | notify and ic | dentify to IBM the prior    |
| 0X2 — 1 engine             | 0263            | program and replace           | ement progr   | am and the designated       |
| 001 - 1 engine             | 0049            | machine the prograr           | ns are operat | ting on.                    |
| 0A2 —2 engines             | 0050            |                               |               |                             |
| 002 - 2 engines            | 0051            | Basic machine-read            | able material |                             |
| 003 — 3 engines            | 0052            |                               |               |                             |
| 004 — 4 engines            | 0053            | DB2 UDB for z/OS, \           | /8            |                             |
| QMF Classic Edition        |                 |                               | Feature       | Distribution                |
|                            |                 | Environment                   | number        | medium                      |
| 0E1 — 1 engine             | 0410            |                               |               |                             |
| 0A1 —1 engine              | 0178            | English —U.S.                 | 6020          | 3480 1/2-inch data          |
| 0B1 —1 engine              | 0179            | U/L SBCS (ENU)                | 0020          | cartridge 34K bpi           |
| 0C1 — 1 engine             | 0180            | 6/E 6866 (E116)               |               | uncompressed                |
| 0X2 — 1 engine             | 0265            |                               |               | uncompressed                |
|                            | 0181            | English —IIS                  | 6022          | 4 mm data cartridge:        |
| 001 — 1 engine             |                 | English — U.S.                | 0022          | 4-mm data cartridge;        |
| 0A2 — 2 engines            | 0182            | U/L SBCS (ENU)                |               | modified; 2 GB              |
| 002 — 2 engines            | 0183            |                               |               | uncompressed                |
| 003 — 3 engines            | 0184            |                               |               | (variable block)            |
| 004 —4 engines             | 0185            | Innana Kan''                  | 0004          | 0.400, 4/0 tank data        |
| 054 4                      | 2222            | Japanese — Kanji              | 6021          | 3480 1/2-inch data          |
| 0E1 — 1 engine             | 0360            | (DBCS) (JPN)                  |               | cartridge 34 K              |
| 0A1 —1 engine              | 0134            |                               |               | bpi uncompressed            |
| 0B1 — 1 engine             | 0135            |                               |               |                             |
| 0C1 -1 engine              | 0136            | Japanese — Kanji              | 6019          | 4-mm data cartridge;        |
| 0X2 — 1 engine             | 0267            | (DBCS) (JPN)                  |               | modified; 2 GB              |
| 001 —1 engine              | 0137            |                               |               | uncompressed                |
| 0A2 -2 engines             | 0138            |                               |               | (variable block)            |
| 002 —2 engines             | 0139            |                               |               |                             |
| 003 - 3 engines            | 0140            | QMF Classic Edition           |               |                             |
| 004 — 4 engines            | 0141            |                               |               |                             |
|                            |                 | English —US                   | 5950          | 3480 1/2-in data            |
| QMF Enterprise Edition     |                 | U/L SBCS (ENU)                |               | cartridge 34K               |
|                            |                 |                               |               | bpi uncompressed            |
| 0E1 — 1 engine             | 0310            |                               |               |                             |
| 0A1 —1 engine              | 0090            | English —U.S.                 | 6013          | 4-mm data cartridge;        |
| 0B1 —1 engine              | 0091            | U/L SBCS (ENU)                |               | modified; 2 GB              |
| 0C1 —1 engine              | 0092            | , ,                           |               | uncompressed                |
| 0X2 — 1 engine             | 0269            |                               |               | (variable block)            |
| 001 —1 engine              | 0093            |                               |               | ,                           |
| 0A2 —2 engines             | 0094            | English —U.S.                 | 5892          | 3480 1/2-in data            |
| 002 —2 engines             | 0095            | U/L SBCS (MUL)                |               | cartridge 34K               |
| 003 —3 engines             | 0096            | and DBCS                      |               | bpi uncompressed            |
| 004 —4 engines             | 0097            | and BB00                      |               | opi ancompressed            |
| oo                         |                 | English —US                   | 6012          | 4-mm data cartridge;        |
| DB2 Net Search Extender V7 |                 | U/L SBCS (MUL)<br>and DBCS    |               | modified; 2 GB uncompressed |
| 0E1 —1 engine              | 0524            |                               |               | (variable block)            |
| 0A1 —1 engine              | 0525            |                               |               |                             |
| 0B1 —1 engine              | 0526            | QMF Distributed Edi           | tion          |                             |
| 0C1 —1 engine              | 0527            |                               |               |                             |
| 0X2 — 1 engine             | 0528            | English —U.S.                 | 6018          | 3480 1/2-in data            |
| 001 - 1 engine             | 0529            | U/L SBCS (ENU)                |               | cartridge 34K               |
| 0A2 —2 engines             | 0530            | • •                           |               | bpi uncompressed            |
| 002 - 2 engines            | 0531            |                               |               |                             |
| 003 — 3 engines            | 0532            | English —U.S.                 | 6017          | 4-mm data cartridge;        |
| 004 — 4 engines            | 0533            | U/L SBCS (ENU)                |               | modified; 2 GB              |
| -                          |                 | , ,                           |               | uncompressed                |
|                            |                 |                               |               |                             |

z/OS Application Connectivity to DB2 for z/OS

desired media type.

To order this feature for the basic license, specify the program number, feature number 9001 for asset

registration, and the no charge feature number from the

table below. Also specify the feature number for the

204-029 -16-

| Environment                                  | Feature<br>number | Distribution<br>medium                                 | Environment                                                                                                    | Feature<br>number | Distribution medium                       |                                                        |
|----------------------------------------------|-------------------|--------------------------------------------------------|----------------------------------------------------------------------------------------------------|-------------------|-------------------------------------------|--------------------------------------------------------|
| English — U.S.                               | 5989              | 3480 1/2-in data                                       | Net Data V7                                                                                                    |                   |                                           |                                                        |
| U/L SBCS (MUL)<br>and DBCS                   |                   | cartridge 34K<br>bpi uncompressed                      | English —U.S.<br>U/L SBCS (ENU)                                                                                                    | 6025              | 3480 1/2-in<br>cartridge 34               | 1K                                                     |
| English — U.S. U/L SBCS (MUL) and DBCS       | 6016              | 4-mm data cartridge;<br>modified; 2 GB<br>uncompressed | English — U.S.<br>U/L SBCS (ENU)                                                                                                    | 6026              | 4-mm data of modified; 2                  | cartridge;<br>GB                                       |
| QMF Enterprise Edit                          | ion               |                                                        |                                                                                                    |                   | uncompress                                | sed                                                    |
| English — U.S.<br>U/L SBCS (ENU)             | 5976              | 3480 1/2-in data<br>cartridge 34K<br>bpi uncompressed  | English — U.S.<br>U/L SBCS (MUL)<br>and DBCS                                                                                                    | 6029              | 3480 1/2-in<br>cartridge 34<br>bpi uncomp | 1K                                                     |
| English — U.S.<br>U/L SBCS (ENU)             | 6015              | 4-mm data cartridge;<br>modified; 2 GB<br>uncompressed | English —U.S.<br>U/L SBCS (MUL)<br>and DBCS                                                                                                    | 6030              | 4-mm data of modified; 2 uncompress       | GB                                                     |
| English — U.S.<br>U/L SBCS (MUL)<br>and DBCS | 5963              | 3480 1/2-in data<br>cartridge 34K<br>bpi uncompressed  | z/OS Application Co                                                                                                    | nnectivity to     | ·                                         | 300                                                    |
| English —U.S.<br>U/L SBCS (MUL)<br>and DBCS  | 6014              | 4-mm data cartridge;<br>modified; 2 GB<br>uncompressed | English —U.S.<br>U/L SBCS (ENU)                                                                                                    | 6027              | 3480 1/2-in<br>cartridge 34<br>bpi uncomp | 1K                                                     |
| DB2 Management Cl                            | lients Packag     | e                                                      | English — U.S.<br>U/L SBCS (ENU)                                                                                                    | 6028              | 4-mm data of modified; 2 uncompress       | GB                                                     |
| English — U.S.<br>U/L SBCS (ENU)             | 6024              | 3480 1/2-in data<br>cartridge 34K<br>bpi uncompressed  | Customization options: Select the appropriate f numbers to customize your order to specify the doptions desired. These features can be specified                                                                                                    |                   |                                           | ate feature<br>ne delivery                             |
| English — U.S.<br>U/L SBCS (ENU)             | 6023              | 4-mm data cartridge;<br>modified; 2 GB<br>uncompressed | initial or MES orders.  Example: If publications are not desired for the                                                                                                    |                   |                                           |                                                        |
| English — U.S.<br>U/L SBCS (MUL)<br>and DBCS | 6031              | 3480 1/2-in data<br>cartridge 34K<br>bpi uncompressed  | order, specify feature number 3470 to ship medi For future updates, specify feature number 3480 media updates only. If, in the future, publication user required, order an MES to remove feature a 3480; then, the publications will ship with the next of the program. |                   |                                           | nedia only.<br>180 to ship<br>on updates<br>are number |
| English — U.S. U/L SBCS (MUL) and DBCS       | 6032              | 4-mm data cartridge;<br>modified; 2 GB<br>uncompressed | Description                                                                                                    |                   |                                           | Feature<br>Number                                      |
| DB2 Net Search Ext                           | ender V7          |                                                        | Initial shipments                                                                                                    |                   |                                           |                                                        |
| English — U.S.<br>U/L SBCS (ENU)             | 6033              | 3480 1/2-in data cartridge 34K                         | Serial number only of media and docur                                                                                                    | ` ''              | shipment                                  | 3444                                                   |
|                                              | 0004              | bpi uncompressed                                       | Ship media only (su shipment of docum                                                                                                    |                   | al                                        | 3470                                                   |
| English — U.S.<br>U/L SBCS (ENU)             | 6034              | 4-mm data cartridge;<br>modified; 2 GB<br>uncompressed | Ship documentation initial shipment of r                                                                                                    |                   | sses                                      | 3471                                                   |
| English —U.S.<br>U/L SBCS (MUL)              | 6035              | 3480 1/2-in data cartridge 34K                         | Update shipments                                                                                                    |                   |                                           |                                                        |
| and DBCS                                     |                   | bpi uncompressed                                       | Ship Media updates<br>update shipment of                                                                                                    |                   |                                           | 3480                                                   |
| English — U.S.<br>U/L SBCS (MUL)<br>and DBCS | 6036              | 4-mm data cartridge;<br>modified; 2 GB<br>uncompressed | Ship documentation<br>update shipment of                                                                                                    |                   | sses                                      | 3481                                                   |
|                                              |                   | ·                                                      | Suppress updates (s<br>shipment of media                                                                                                    |                   |                                           | 3482                                                   |

-17- 204-029

| Description                                                                                                    | Feature<br>Number | Title                                                                                                    | Order<br>number                                  |
|----------------------------------------------------------------------------------------------------|-------------------|----------------------------------------------------------------------------------------------------|--------------------------------------------------|
| Expedite shipments                                                                                                    |                   | DB2 Universal Database for z/OS, V8                                                                      |                                                  |
| Local IBM office expedite (for IBM use only)                                                                                                    | 3445              | Administration Guide Application Programming Guide and Reference for JAVA                                | SC18-7413<br>SC18-7414                           |
| Customer expedite process charge (\$30 charge for each product)                                                                                                    | 3446              | Application Programming & SQL Guide Command Reference                                                    | SC18-7415<br>SC18-7416                           |
| Expedite shipments will be processed to receive 72-hour delivery from the time IBM Software Delivery and Fulfillment (SDF) receives the order. SDF will then ship the order via overnight air transportation. |                   | Data Sharing: Planning and Administration Installation Guide Messages and Codes ODBC Guide and Reference | SC18-7417<br>GC18-7418<br>GC18-7422<br>SC18-7423 |
| Optional machine-readable material: To ord feature number for the desired distribution n                                                                                                    |                   | Reference Summary<br>Release Planning Guide<br>SQL Reference<br>Utility Guide and Reference              | SX26-3853<br>SC18-7425<br>SC18-7426<br>SC18-7427 |

What's New?

**Programming** 

Unlicensed documentation: A memo and the program directory are shipped with the basic machine-readable material. Also included is a copy of each of the following publications:

#### DB2 Universal Database for z/OS, V8

- Installation Guide
- Licensed Program Specifications
- Messages and Codes
- Licensed Library Collection (CD-ROM)

The following QMF publications are delivered in softcopy only. When ordering DB2 UDB for z/OS, V8, these QMF publications are included on the publication CD "DB2 UDB for z/OS, V8 Licensed Library Collection, LK3T-7128".

- Introducing DB2 QMF
- Installing and Managing DB2 QMF for TSO/CICS
- Using DB2 QMF
- DB2 QMF Reference
- DB2 QMF Messages and Codes
- Developing DB2 QMF Applications
- Installing and Managing DB2 QMF for Windows and DB2 QMF for WebSphere
- Getting Started with DB2 QMF for Windows and DB2 QMF for WebSphere
- DB2 QMF High Performance Option User's Guide for TSO/CICS
- DB2 QMF Visionary Studio Getting Started Guide
- DB2 QMF Visionary Studio Developer's Guide

The following V7 Extenders books, in softcopy format only, will be included with DB2 UDB for z/OS, V8:

#### DB2 Universal Database for OS/390 and z/OS, V7

- Image, Audio, and Video Extenders Administration and Programming
- Text Extender Administration and Programming
- Net Search Extender Administration Programming

The following optional publications are available for ordering immediately:

All of the publications listed above can be ordered using bill-of-forms number XBOF-7786.

GC18-7428

SC18-7431

The following DB2 UDB for z/OS, V8 publications will be available in softcopy format only; they cannot be ordered in hardcopy. The publications are made available on the Web at

#### http://www.ibm.com/software/data/db2/ os390/library.html

- DB2 Universal Database for z/OS, V8:
- RACF Access Control Module Guide

XML Extender Administration and

Reference for Remote DRDA Requesters and Servers

**Information center:** DB2 UDB for z/OS product information will be viewable in the DB2 Information Center for z/OS solutions. The information center is a new delivery vehicle for information about DB2 UDB for z/OS, IMS, QMF, and related tools. The information center is based on Eclipse open source technology. This center enables users to search across related product information in multiple languages for data management solutions for the z/OS environment. Product technical information is provided in a new format that will give users more options and tools for accessing, integrating, and customizing information resources.

The information center will be viewable at the following Web site within two weeks of the DB2 UDB for z/OS, V8 planned availability date:

#### http://publib.boulder.ibm.com/infocenter/ db2zhelp

Licensed documentation: The following licensed material will be available from IBM by March 26, 2004. To order, contact your IBM representative. Use the feature number 8XXX to order additional copies for a fee.

| Title                                                       | Order<br>number        | Feature<br>number |
|-------------------------------------------------------------|------------------------|-------------------|
| DB2 Universal Database for z/O                              | S, V8                  |                   |
| Diagnosis Guide and Reference<br>Diagnostic Quick Reference | LY37-3201<br>LY37-3202 | 8001<br>8002      |
| Terms and conditions for use                                | of the machir          | ne-readable       |

files are shipped with the files.

204-029 -18Subsequent updates (technical newsletters or revisions between releases) to the publications shipped with the product will be distributed to the user of record for as long as a license for this software remains in effect. A separate publication order or subscription is not needed.

#### Customized offerings

Most product media is shipped only via Customized Offerings (CBPDO, ServerPac, Systempac®). Non-customized items (CDs, diskettes, source media, media kits) will continue to be shipped via the stand-alone product.

#### Terms and conditions

Agreement: IBM Customer Agreement (ICA)

Variable charges apply: No

Indexed monthly license charge (IMLC) applies: No

Location license applies: No

Use limitation applies: No

Educational allowance available: Yes, 15% education allowance applies to qualified education institution

customers.

Volume orders: Not applicable

| Repla    | aced program | Replacement program |                    |  |  |
|----------|--------------|---------------------|--------------------|--|--|
| Program  | Program      | Program             | Program            |  |  |
| Number   | Name         | number              | name               |  |  |
| 5740-XYR | DB2 V1_      | 5625-DB2            | DB2 UDB V8         |  |  |
| 5665-DB2 | DB2 V2_      | 5625-DB2            | DB2 UDB V8         |  |  |
| 5685-DB2 | DB2 V3_      | 5625-DB2            | DB2 UDB V8         |  |  |
| 5695-DB2 | DB2 V4_      | 5625-DB2            | DB2 UDB V8         |  |  |
| 5655-DB2 | DB2 V5_      | 5625-DB2            | DB2 UDB V8         |  |  |
| 5645-DB2 | DB2 V6_      | 5625-DB2            | DB2 UDB V8         |  |  |
| 5675-DB2 | DB2 V7_      | 5625-DB2            | DB2 UDB V8         |  |  |
| 5625-DB2 | DB2 V8_      | To a follow-or      | n program, if any. |  |  |

Warranty applies: Yes

#### Licensed program materials availability

- Restricted Materials of IBM: None
- Non-Restricted Source Materials: None
- Object Code Only (OCO): All

#### Program services/support line

- Support Center applies: Yes; Access available through the IBM Support Center
- Available until discontinued: 12-months' written notice
- APAR Mailing Address:

IBM Corporation APAR Processing 555 Bailey Ave. San Jose, CA 95141

IBM operational support services — Support line: Yes

**EWLC:** A revised contract (Attachment for zSeries z800 Software License Charges, Z125-6587-04) is in place for EWLC. This revised contract must be signed by the customer.

## **IBM Electronic Services**

IBM Global Services has transformed its delivery of hardware and software support services to put you on the road to higher systems availability. IBM Electronic Services is a Web-enabled solution that provides you with an exclusive, no-additional-charge enhancement to the service and support on the IBM eServer. You should benefit from greater system availability due to faster problem resolution and preemptive monitoring. IBM Electronic Services is comprised of two separate but complementary elements: IBM Electronic Services news page and IBM Electronic Service Agent™.

IBM Electronic Services news page provides you with a single Internet entry point that replaces the multiple entry points traditionally used by customers to access IBM Internet services and support. By using the news page, it enables you to gain easier access to IBM resources for assistance in resolving technical problems.

The IBM Electronic Service Agent is no-additional-charge software that resides on your IBM eServer system that is designed to proactively monitor events and transmit system inventory information to IBM on a periodic customer-defined timetable. The IBM Electronic Service Agent tracks system inventory, hardware error logs and performance information. If the server is under a current IBM maintenance service agreement or within the IBM Warranty period, the Service Agent automatically reports hardware problems to IBM. Early knowledge about potential problems enables IBM to provide proactive service that maintains higher system availability and performance. In addition, information collected through the Service Agent will be made available to IBM service support representatives when they are helping answer your questions or diagnosing problems.

To learn how IBM Electronic Services can work for you, visit

http://www.ibm.com/support/electronic

#### **Prices**

#### DB2 UDB for z/OS, V8

| z800 models                                                                                                    | zELC<br>feature<br>number                                            | zELC<br>MLC <sup>1</sup>                                                                      |
|----------------------------------------------------------------------------------------------------|----------------------------------------------------------------------|-----------------------------------------------------------------------------------------------|
| OE1 — 1 engine OA1 — 1 engine OB1 — 1 engine OC1 — 1 engine OX2 — 1 engine OO1 — 1 engine OA2 — 2 engines OO2 — 2 engines OO3 — 3 engines OO4 — 4 engines | 0262<br>0046<br>0047<br>0048<br>0263<br>0049<br>0050<br>0051<br>0052 | \$ 4,794<br>5,272<br>6,468<br>7,425<br>7,618<br>9,817<br>13,166<br>15,815<br>18,345<br>20,572 |
| QMF Classic Edition                                                                                                    |                                                                      |                                                                                               |
| OE1 — 1 engine OA1 — 1 engine OB1 — 1 engine OC1 — 1 engine OX2 — 1 engine O01 — 1 engine OA2 — 2 engines O02 — 2 engines                                 | 0410<br>0178<br>0179<br>0180<br>0265<br>0181<br>0182<br>0183         | 1,892<br>2,056<br>2,466<br>2,794<br>3,122<br>3,614<br>4,762<br>5,662                          |

-19- 204-029

| zELC MSU feature MLC feature<br>feature zELC capacity number description                                                                           | Charge |
|----------------------------------------------------------------------------------------------------|--------|
| z800 models number MLC¹ 4 to 45 0004 PSLC Level A,                                                                                                 | \$ 240 |
| 003 — 3 engines       0184       \$6,512       1 MSU         004 — 4 engines       0185       7,260       0005       PSLC Level A,         42 MSUs | 10,080 |
| QMF Distributed Edition 46 to 175 0006 PSLC Level B,                                                                                               | 102    |
| 0E1 — 1 engine 0360 2,176 1 MSU 0A1 — 1 engine 0134 2,365 0007 PSLC Level B,                                                                       | 1.020  |
| 0A1 —1 engine 0134 2,365 0007 PSLC Level B,<br>0B1 —1 engine 0135 2,836 10 MSUs                                                                    | 1,020  |
| 0C1 — 1 engine 0136 3,214 0008 PSLC Level B,                                                                                                    | 5,100  |
| 0X2 — 1 engine 0267 3,591 50 MSUs<br>001 — 1 engine 0137 4,157                                                                                     |        |
| 0A2 —2 engines 0138 5,477 176 to 315 0009 PSLC Level C,                                                                                            | 76     |
| 002 — 2 engines 0139 6,512 1 MSU                                                                                                    | 700    |
| 003 — 3 engines       0140       7,489       0010       PSLC Level C,         004 — 4 engines       0141       8,349       10 MSUs                 | 760    |
| QMF Enterprise Edition  0011 PSLC Level C, 50 MSUs                                                                                                 | 3,800  |
| 0E1 — 1 engine 0310 2,701 316 or more 0012 PSLC Level D,                                                                                           | 58     |
| 0A1 —1 engine 0090 2,935 1 MSU                                                                                                    | 00     |
| 0B1 — 1 engine 0091 3,520 0013 PSLC Level D,                                                                                                    | 2,900  |
| 0C1 — 1 engine 0092 3,988 50 MSUs<br>0X2 — 1 engine 0269 4,456                                                                                     |        |
| 001 —1 engine 0093 5,158 QMF Classic Edition                                                                                                    |        |
| 0A2 — 2 engines 0094 6,796<br>002 — 2 engines 0095 8,074 1 0142 PSLC Base,                                                                         | 603    |
| 002 2 engines 0093 8,074 1 0142 7 3LC Base, 003 — 3 engines 0096 9,274 1 MSU                                                                       | 003    |
| 004 — 4 engines 0097 10,330 2 0143 PSLC Base, 2 MSUs                                                                                               | 1,150  |
| DB2 Net Search Extender V7  3 0144 PSLC Base,                                                                                                    | 1,810  |
| 0E1 — 1 engine 0524 379 3 MSUs                                                                                                    | .,     |
| 0A1 —1 engine 0525 417<br>0B1 —1 engine 0526 512 4 to 45 0145 PSLC Level A,                                                                        | 82     |
| 0C1 — 1 engine 0527 588 1 MSU                                                                                                    | 02     |
| 0X2 — 1 engine 0528 664 0146 PSLC Level A,                                                                                                    | 3,444  |
| 001 —1 engine 0529 778 42 MSUs<br>0A2 —2 engines 0530 1,044                                                                                        |        |
| 002 —2 engines 0531 1,254 46 to 175 0147 PSLC Level B,                                                                                             | 34     |
| 003 — 3 engines 0532 1,454 1 MSU                                                                                                    | 0.40   |
| 004 — 4 engines 0533 1,630 0148 PSLC Level B, 10 MSUs                                                                                              | 340    |
| Monthly license charge  0149  PSLC Level B, 50 MSUs                                                                                                | 1,700  |
| description feature number 176 to 315 0150 PSLC Level C,                                                                                           | 26     |
| z/OS Application Connectivity 0543 0151 PSLC Level C, 10 MSUs                                                                                      | 260    |
| PSLC Basic License 0152 PSLC Level C, 50 MSUs                                                                                                    | 1,300  |
| Machines PSLC PSLC basic license  MSU feature MLC feature 316 or more 0153 PSLC Level D, 1 MSU                                                     | 20     |
| capacity number description Charge 0154 PSLC Level D, 50 MSUs                                                                                      | 1,000  |
| DB2 UDB for Z/OS, V8                                                                                                    |        |
| 1 0001 PSLC Base, \$1,517 1 MSU  QMF Distributed Edition                                                                                           |        |
| 2 0002 PSLC Base, 2,884 1 0098 PSLC Base, 1 MSU                                                                                                    | 694    |
| 2 MSUs 2 0099 PSLC Base,                                                                                                    | 1,323  |
| 3 0003 PSLC Base, 4,554 2 MSUs 3 MSUs                                                                                                    | , -    |

204-029 -20-

| Machines<br>MSU<br>capacity | PSLC<br>feature<br>number | PSLC basic license<br>MLC feature<br>description | Charge        | Machines<br>MSU                             | PSLC<br>feature       | PSLC basic                       |                   | 01             |
|-----------------------------|---------------------------|--------------------------------------------------|---------------|---------------------------------------------|-----------------------|----------------------------------|-------------------|----------------|
| 3                           | 0100                      | PSLC Base,                                       | \$2,082       | capacity                                    | number                | description                      |                   | Charge         |
| -                           |                           | 3 MSUs                                           | <del></del> , | 4 to 45                                     | 0485                  | PSLC Level<br>1 MSU              | Α,                | \$ 19          |
| 4 to 45                     | 0101                      | PSLC Level A,<br>1 MSU                           | 95            |                                             | 0486                  | PSLC Level<br>42 MSUs            | A,                | 798            |
|                             | 0102                      | PSLC Level A,<br>42 MSUs                         | 3,990         | 46 to 175                                   | 0487                  | PSLC Level                       | В,                | 8              |
| 46 to 175                   | 0103                      | PSLC Level B,                                    | 40            |                                             | 0488                  | 1 MSU<br>PSLC Level              | В,                | 80             |
|                             | 0104                      | 1 MSU<br>PSLC Level B,<br>10 MSUs                | 400           |                                             | 0489                  | 10 MSUs<br>PSLC Level<br>50 MSUs | В,                | 400            |
|                             | 0105                      | PSLC Level B,<br>50 MSUs                         | 2,000         | 176 to 315                                  | 0490                  | PSLC Level                       | C,                | 6              |
| 176 to 315                  | 0106                      | PSLC Level C,<br>1 MSU                           | 30            |                                             | 0491                  | 1 MSU<br>PSLC Level<br>10 MSUs   | C,                | 60             |
|                             | 0107                      | PSLC Level C,                                    | 300           |                                             | 0492                  | PSLC Level                       | C,                | 300            |
|                             | 0108                      | 10 MSUs<br>PSLC Level C,                         | 1,500         |                                             |                       | 50 MSUs                          |                   |                |
| 246                         | 0400                      | 50 MSUs                                          | 00            | 316 or more                                 | 0493                  | PSLC Level                       | ,                 | 5              |
| 316 or more                 | 0109                      | PSLC Level D,<br>1 MSU                           | 23            |                                             | 0494                  | PSLC Level<br>50 MSUs            | D,                | 250            |
|                             | 0110                      | PSLC Level D,<br>50 MSUs                         | 1,150         | VWLC                                        |                       |                                  |                   |                |
| QMF Enterpri                | ise Edition               |                                                  |               |                                             |                       |                                  | VWLC              |                |
| •                           |                           |                                                  | 961           | Description                                 |                       |                                  | feature<br>number | VWLC<br>Charge |
| 1                           | 0054<br>0055              | PSLC Base,<br>1 MSU<br>PSLC Base,                | 861<br>1,642  | DB2 UDB for                                 | z/OS, V8              |                                  |                   | onal go        |
| _                           | 0000                      | 2 MSUs                                           | 1,012         | Level 0 incl 3                              |                       | orkload                          | 4100              | \$4,554        |
| 3                           | 0056                      | PSLC Base,<br>3 MSUs                             | 2,584         | Per User Ba<br>Level 0 Up to                | se<br>5 45 MSU,       |                                  | 4101              | 240            |
| 4 to 45                     | 0057                      | PSLC Level A,<br>1 MSU                           | 117           | Addl Qty Wo<br>Level 1 46-17<br>Addl Qty Wo | 75 MSU, P             | er Usage                         | 0029              |                |
|                             | 0058                      | PSLC Level A,<br>42 MSUs                         | 4,914         | Level 2 176-3<br>Addl Qty Wo                | 315 MSU, I<br>orkload | · ·                              | 0030              | 84             |
| 46 to 175                   | 0059                      | PSLC Level B,                                    | 48            | Level 3 316-5<br>Addl Qty Wo                |                       | Per Usage                        | 0031              | 64             |
| 40 10 173                   |                           | 1 MSU                                            |               | Level 3 316-5<br>Addl Qty Wo                | 75 MSU, F             | Per 50 MSU                       | 0032              | 3,200          |
|                             | 0060                      | PSLC Level B,<br>10 MSUs                         | 480           | Level 4 576-8                               | 375 MSU, I            | Per Usage                        | 0033              | 48             |
|                             | 0061                      | PSLC Level B,<br>50 MSUs                         | 2,400         | Addl Qty Wo<br>Level 4 576-8<br>Addl Qty Wo | 875 MSU, F            | Per 50 MSU                       | 0034              | 2,400          |
| 176 to 315                  | 0062                      | PSLC Level C,                                    | 37            | Level 5 876-1                               | 315 MSU,              | Per Usage                        | 0035              | 48             |
|                             | 0063                      | 1 MSU<br>PSLC Level C,                           | 370           | Addl Qty Wo<br>Level 5 876-1<br>Addl Qty Wo | 315 MSU,              | Per 50 MSU                       | 0036              | 2,400          |
|                             | 0064                      | 10 MSUs<br>PSLC Level C,<br>50 MSUs              | 1,850         | Level 6 1316<br>Addl Qty Wo                 | -1975 MSL             | J, Per Usage                     | 0254              | 48             |
| 316 or more                 | 0065                      | PSLC Level D,                                    | 28            | Addl Qty Wo                                 | orkload               | J, Per 50 MSU                    |                   | 2,400          |
|                             | 0066                      | 1 MSU<br>PSLC Level D,                           | 1,400         | Addl Qty Wo                                 |                       | up, Per Usag                     | e 0256            | 48             |
|                             |                           | 50 MSUs                                          | .,            | Level 7 1976<br>50 MSU Add                  |                       |                                  | 0257              | 2,400          |
| DB2 Net Sea                 | rch Extend                | ler V7                                           |               | QMF Classic                                 | Edition               |                                  |                   |                |
| 1                           | 0482                      | PSLC Base,<br>1 MSU                              | 120           | Level 0 incl 3                              | B MSU, Wo             | orkload                          | 4104              | 1,810          |
| 2                           | 0483                      | PSLC Base,<br>2 MSUs                             | 228           | Per User Ba<br>Level 0 Up to                | se<br>o 45 MSU,       |                                  | 4105              | 82             |
| 3                           | 0484                      | PSLC Base,<br>3 MSUs                             | 360           | Addl Qty Wo                                 | лкіUau                |                                  |                   |                |

-21- 204-029

| Description                                                              | VWLC<br>feature<br>number | VWLC<br>Charge |                                                                                                    | VWLC<br>feature<br>number | VWLC<br>Charge             |
|--------------------------------------------------------------------------|---------------------------|----------------|----------------------------------------------------------------------------------------------------|---------------------------|----------------------------|
| Level 1 46-175 MSU, Per Usage                                            | 0161                      | \$ 37          | Level 3 316-575 MSU, Per 50 MSU                                                                                   | 0076                      | \$1,550                    |
| Addl Qty Workload<br>Level 2 176-315 MSU, Per Usage                      | 0162                      | 29             | Addl Qty Workload<br>Level 4 576-875 MSU, Per Usage<br>Addl Qty Workload                                          | 0077                      | 24                         |
| Addl Qty Workload<br>Level 3 316-575 MSU, Per Usage<br>Addl Qty Workload | 0163                      | 22             | Level 4 576-875 MSU, Per 50 MSU<br>Addl Qty Workload                                                              | 0078                      | 1,200                      |
| Level 3 316-575 MSU, Per 50 MSU<br>Addl Qty Workload                     | 0164                      | 1,100          | Level 5 876-1315 MSU, Per Usage<br>Addl Qty Workload                                                              | 0079                      | 24                         |
| Level 4 576-875 MSU, Per Usage<br>Addl Qty Workload                      | 0165                      | 17             | Level 5 876-1315 MSU, Per 50 MSU<br>Addl Qty Workload                                                             | 0800                      | 1,200                      |
| Level 4 576-875 MSU, Per 50 MSU<br>Addl Qty Workload                     | 0166                      | 850            | Level 6 1316-1975 MSU, Per Usage<br>Addl Qty Workload                                                             | 0230                      | 24                         |
| Level 5 876-1315 MSU, Per Usage<br>Addl Qty Workload                     | 0167                      | 17             | Level 6 1316-1975 MSU, Per 50 MSU<br>Addl Qty Workload                                                            | 0231                      | 1,000                      |
| Level 5 876-1315 MSU, Per 50 MSU<br>Addl Qty Workload                    | 0168                      | 850            | Level 7 1976 MSU and up, Per Usage<br>Addl Qty Workload                                                           | 0232                      | 24                         |
| Level 6 1316-1975 MSU, Per Usage<br>Addl Qty Workload                    | 0246                      | 17             | Level 7 1976 MSU and up, Per<br>50 MSU Addl Qty Workload                                                          | 0233                      | 1,200                      |
| Level 6 1316-1975 MSU, Per 50 MSU<br>Addl Qty Workload                   | 0247                      | 850            | DB2 Net Search Extender V7                                                                                        |                           |                            |
| Level 7 1976 MSU and up, Per Usag<br>Addl Qty Workload                   |                           | 17             | Level 0 incl 3 MSU, Workload                                                                                      | 0496                      | 360                        |
| Level 7 1976 MSU and up, Per<br>50 MSU Addl Qty Workload                 | 0249                      | 850            | Per User Base<br>Level 0 Up to 45 MSU, Per Usage                                                                  | 0497                      | 19                         |
| QMF Distributed Edition                                                  |                           |                | Addl Qty Workload<br>Level 1 46-175 MSU, Per Usage                                                                | 0498                      | 9                          |
| Level 0 incl 3 MSU, Workload                                             | 4112                      | 2,082          | Addl Qty Workload<br>Level 2 176-315 MSU, Per Usage                                                               | 0499                      | 7                          |
| Per User Base<br>Level 0 Up to 45 MSU, Per Usage<br>Addl Qty Workload    | 4113                      | 95             | Addl Qty Workload<br>Level 3 316-575 MSU, Per Usage<br>Addl Qty Workload                                          | 0500                      | 6                          |
| Level 1 46-175 MSU, Per Usage<br>Addl Qty Workload                       | 0117                      | 44             | Level 3 316-575 MSU, Per 50 MSU<br>Addl Qty Workload                                                              | 0501                      | 300                        |
| Level 2 176-315 MSU, Per Usage<br>Addl Qty Workload                      | 0118                      | 34             | Level 4 576-875 MSU, Per Usage<br>Addl Qty Workload                                                               | 0502                      | 5                          |
| Level 3 316-575 MSU, Per Usage<br>Addl Qty Workload                      | 0119                      | 26             | Level 4 576-875 MSU, Per 50 MSU<br>Addl Qty Workload                                                              | 0503                      | 250                        |
| Level 3 316-575 MSU, Per 50 MSU<br>Addl Qty Workload                     | 0120                      | 1,300          | Level 5 876-1315 MSU, Per Usage<br>Addl Qty Workload                                                              | 0504                      | 5                          |
| Level 4 576-875 MSU, Per Usage<br>Addl Qty Workload                      | 0121                      | 20             | Level 5 876-1315 MSU, Per 50 MSU<br>Addl Qty Workload                                                             | 0505                      | 250                        |
| Level 4 576-875 MSU, Per 50 MSU<br>Addl Qty Workload                     | 0122                      | 1,000          | Level 6 1316-1975 MSU, Per Usage<br>Addl Qty Workload                                                             | 0506                      | 5                          |
| Level 5 876-1315 MSU, Per Usage<br>Addl Qty Workload                     | 0123                      | 20             | Level 6 1316-1975 MSU, Per 50 MSU<br>Addl Qty Workload                                                            | 0507                      | 250                        |
| Level 5 876-1315 MSU, Per 50 MSU<br>Addl Qty Workload                    | 0124                      | 1,000          | Level 7 1976 MSU and up, Per Usage<br>Addl Qty Workload                                                           | 0508                      | 5                          |
| Level 6 1316-1975 MSU, Per Usage<br>Addl Qty Workload                    | 0238                      | 20             | Level 7 1976 MSU and up, Per 50 MSU Addl Qty Workload                                                             | 0509                      | 250                        |
| Level 6 1316-1975 MSU, Per 50 MSU<br>Addl Qty Workload                   |                           | 1,000          | Sub-capacity charges for VWLC produ                                                                               | ıcts                      |                            |
| Level 7 1976 MSU and up, Per Usag<br>Addl Qty Workload                   |                           | 20             | Sub-capacity charges for VWLC proproduct LPAR utilization capacity                                                |                           | e based on<br>duct LPAR    |
| Level 7 1976 MSU and up, Per<br>50 MSU Addl Qty Workload                 | 0241                      | 1,000          | utilization capacity for a VWLC pro<br>number of MSUs utilized by the combi                                       | duct is                   |                            |
| QMF Enterprise Edition                                                   |                           |                | a VWLC product runs concurrently period. The number of MSUs is ba                                                 | during                    | a reporting                |
| Level 0 incl 3 MSU, Workload<br>Per User Base                            | 4108                      | 2,584          | observed rolling four-hour average utilization used by the combination of the relevant LPARs during the reporting |                           |                            |
| Level 0 Up to 45 MSU, Per Usage<br>Addl Qty Workload                     | 4109                      | 117            | period. Refer to Software Announcer October 3, 2000, Software Announce                                            | ment 20                   | 1-258, dated               |
| Level 1 46-175 MSU, Per Usage<br>Addl Qty Workload                       | 0073                      | 52             | September 11, 2001, and Softwa 202-105, dated April 30, 2002, for a                                               |                           | nouncement<br>I details on |
| Level 2 176-315 MSU, Per Usage<br>Addl Qty Workload                      | 0074                      | 41             | IBM Workload License Charges.                                                                                     |                           |                            |
| Level 3 316-575 MSU, Per Usage<br>Addl Qty Workload                      | 0075                      | 31             |                                                                                                    |                           |                            |

204-029 -22-

# zSeries software charges at less than full machine capacity for eligible VWLC products apply when z/OS is running in z/Architecture (64-bit) mode on a zSeries 900. no other MVS-based operating system is licensed to that

Sub-capacity charges terms and conditions

server and the required information is provided by the customer in accordance with the applicable terms.

Sub-capacity charges for a VWLC product is based on the utilization of the LPARs where/when the product executes. To obtain charges at less than full machine capacity for VWLC products the customer is required to:

- Sign and abide by the terms of the Attachment for zSeries Workload License Charges - Pre-ILM (Z125-6516).
- Obtain the latest version of the Sub-Capacity Reporting Tool
- Install any VWLC product and zSeries 900 Licensed Internal Code (LIC) service required for sub-capacity charging. Required service will be listed on the WLC Web site

#### http://www.ibm.com/zseries/swprice

- Collect SMF data as required by the Sub-Capacity Reporting Tool. Retain the collected SMF data for a period of not less than six months.
- Use the IBM provided Sub-Capacity Reporting Tool to process the collected SMF data. The Sub-Capacity Report produced by the tool is used to determine required license capacity for the VWLC products. Required license capacity is determined based on the largest MSU value of a VWLC product running concurrently in all LPARs during the reporting period. IBM reserves the right to request the system data that supports these product-defined capacity values for a period of up to six months after the data was collected.
- Provide an initial Sub-Capacity Report to begin to receive the benefits of less than full machine capacity charges. Sub-capacity charging will follow submission of a Sub-Capacity Report. There will be no retroactive application of sub-capacity charges.
- Submit Sub-Capacity Reports monthly.
- Submit Sub-Capacity Reports for all VWLC products with complete data for the entire reporting period to the e-mail address and by the date, specified in the current Workload License Charge Exhibit (Z125-6324), and on the zSeries Software Pricing Web site at

#### http://www.ibm.com/zseries/swprice

Sub-Capacity Reports that reflect a changed product-defined capacity will be considered to be orders placed by the customer without further action on the customer's part and IBM is authorized to make any resulting billing increase or decrease. To place an order for a new license or to discontinue licenses, move licenses between machines, report a hardware model upgrade, or enable or disable product features, the customer must contact IBM or their IBM Business Partner.

Configure machine to send weekly Transmit System Availability Data (TSAD) to IBM via the zSeries 900 Remote Support Facility (RSF). if the machine cannot connect via the RSF, provide this TSAD via an alternate means documented in the z/OS publication "Planning for Workload License Charges" at

#### http://www.ibm.com/zseries/swprice

| Description DB2 UDB for z/OS, V8                          | EWLC<br>Feature<br>number |         |
|-----------------------------------------------------------|---------------------------|---------|
| Level 1 incl 3 MSU, Basic Per User                        | 4116                      | \$4,554 |
| Base EWLC<br>Level 1 4-17 MSU, Per Usage                  | 4117                      | 64      |
| Additional Qty EWLC<br>Level 2 18-30 MSU, Per Usage       | 4118                      | 228     |
| Additional Qty EWLC<br>Level 3 31-45 MSU, Per Usage       | 4119                      | 355     |
| Additional Qty EWLC<br>Level 4 46-87 MSU, Per Usage       | 4120                      | 112     |
| Additional Qty EWLC<br>Level 5 88-175 MSU, Per Usage      |                           | 112     |
| Additional Qty EWLC                                       | 4121                      |         |
| Level 6 176-260 MSU, Per Usage<br>Additional Qty EWLC     | 4122                      | 84      |
| Level 7 261 and up MSU, Per Usage<br>Additional Qty EWLC  |                           | 84      |
| Level 7 261 and up MSU, Per<br>50 MSU Usage Addl Qty EWLC | 4148                      | 4,200   |
| QMF Classic Edition                                       |                           |         |
| Level 1 incl 3 MSU, Basic Per User                        | 4124                      | 1,810   |
| Base EWLC<br>Level 1 4-17 MSU, Per Usage                  | 4125                      | 22      |
| Additional Qty EWLC<br>Level 2 18-30 MSU, Per Usage       | 4126                      | 78      |
| Additional Qty EWLC<br>Level 3 31-45 MSU, Per Usage       | 4127                      | 121     |
| Additional Qty EWLC<br>Level 4 46-87 MSU, Per Usage       | 4128                      | 37      |
| Additional Qty EWLC<br>Level 5 88-175 MSU, Per Usage      | 4129                      | 37      |
| Additional Qty EWLC<br>Level 6 176-260 MSU, Per Usage     | 4130                      | 29      |
| Additional Qty EWLC<br>Level 7 261 and up MSU, Per Usage  | 4131                      | 29      |
| Additional Qty EWLC<br>Level 7 261 and up MSU, Per        | 4149                      | 1,450   |
| 50 MSU Usage Addl Qty EWLC  QMF Distributed Edition       |                           |         |
| Level 1 incl 3 MSU, Basic Per User                        | 4140                      | 2,082   |
| Base EWLC                                                 |                           | ·       |
| Level 1 4-17 MSU, Per Usage<br>Additional Qty EWLC        | 4141                      | 26      |
| Level 2 18-30 MSU, Per Usage<br>Additional Qty EWLC       | 4142                      | 90      |
| Level 3 31-45 MSU, Per Usage<br>Additional Qty EWLC       | 4143                      | 140     |
| Level 4 46-87 MSU, Per Usage<br>Additional Qty EWLC       | 4144                      | 43      |
| Level 5 88-175 MSU, Per Usage<br>Additional Qty EWLC      | 4145                      | 43      |
| Level 6 176-260 MSU, Per Usage<br>Additional Qty EWLC     | 4146                      | 34      |
| Level 7 261 and up MSU, Per Usage<br>Additional Qty EWLC  | 4147                      | 34      |
| Level 7 261 and up MSU, Per<br>50 MSU Usage Addl Qty EWLC | 4151                      | 1,700   |

-23-204-029

| Description                                                              | EWLC<br>Feature<br>number   | EWLC<br>charge    | Usage<br>pricing<br>feature                                                                                                    |  |  |
|--------------------------------------------------------------------------|-----------------------------|-------------------|----------------------------------------------------------------------------------------------------|--|--|
| QMF Enterprise Edition                                                   |                             |                   | Description number Charge                                                                                                    |  |  |
| Level 1 incl 3 MSU, Basic Per User<br>Base EWLC                          | 4132                        | \$2,584           | Level D 79 MSU and up, Per 50 MSU 0022 \$11,400 Additional Quantity                                                                                                    |  |  |
| Level 1 4-17 MSU, Per Usage<br>Additional Qty EWLC                       | 4133                        | 31                | License option — System registration no charge                                                                                                    |  |  |
| Level 2 18-30 MSU, Per Usage<br>Additional Qty EWLC                      | 4134                        | 111               | System Usage Registration 0023 N/C                                                                                                    |  |  |
| Level 3 31-45 MSU, Per Usage Additional Qty EWLC                         | 4135                        | 173               | IBM Global Financing                                                                                                    |  |  |
| Level 4 46-87 MSU, Per Usage                                             | 4136                        | 52                | IBM Global Financing offers competitive financing to                                                                                                    |  |  |
| Additional Qty EWLC Level 5 88-175 MSU, Per Usage                        | 4137                        | 52                | credit-qualified customers to assist them in acquiring IT solutions. Offerings include financing for IT acquisition,                                                                                                    |  |  |
| Additional Qty EWLC Level 6 176-260 MSU, Per Usage Additional Qty EWLC   | 4138                        | 41                | including hardware, software, and services, both from IBM and other manufacturers or vendors. Offerings (for all customer segments: small, medium, and large                                                                                                    |  |  |
| Level 7 261 and up MSU, Per Usage<br>Additional Qty EWLC                 | 4139                        | 41                | enterprise), rates, terms, and availability can vary by                                                                                                    |  |  |
| Level 7 261 and up MSU, Per<br>50 MSU Usage Addl Qty EWLC                | 4150                        | 2,100             | country. Contact your local IBM Global Financing organization or visit                                                                                                    |  |  |
| DB2 Net Search Extender V7                                               |                             |                   | http://www.ibm.com/financing                                                                                                    |  |  |
| Level 1 incl 3 MSU, Basic Per User                                       | 0534                        | 360               | IBM Global Financing offerings are provided through IBM Credit LLC in the United States and other IBM                                                                                                    |  |  |
| Base EWLC<br>Level 1 4-17 MSU, Per Usage                                 | 0535                        | 5                 | subsidiaries and divisions worldwide to qualified commercial and government customers. Rates are based on a customer's credit rating, financing terms, offering type, equipment type, and options, and may vary by country. Other restrictions may apply. Rates and offerings are subject to change, extension, or withdrawal |  |  |
| Additional Qty EWLC<br>Level 2 18-30 MSU, Per Usage                      | 0536                        | 18                |                                                                                                    |  |  |
| Additional Qty EWLC<br>Level 3 31-45 MSU, Per Usage                      | 0537                        | 28                |                                                                                                    |  |  |
| Additional Qty EWLC<br>Level 4 46-87 MSU, Per Usage                      | 0538                        | 9                 | without notice.                                                                                                    |  |  |
| Additional Qty EWLC<br>Level 5 88-175 MSU, Per Usage                     | 0539                        | 9                 | Trademarks  z/Architecture, IMS, DFSMShsm, DFSMSdss,                                                                                                    |  |  |
| Additional Qty EWLC<br>Level 6 176-260 MSU, Per Usage                    | 0540                        | 7                 | DataPropagator, iSeries, TXSeries, QMF, C/370, MVS, Red<br>Brick, Informix, IBMLink, and Electronic Service Agent are                                                                                                    |  |  |
| Additional Qty EWLC Level 7 261 and up MSU, Per Usage                    |                             | 7                 | trademarks of International Business Machines Corporation in the United States or other countries or both.                                                                                                    |  |  |
| Additional Qty EWLC Level 7 261 and up MSU, Per                          | 0542                        | 350               | z/OS, DB2, OS/390, CICS, DRDA, zSeries, Language Environment, RACF, Parallel Sysplex, BookManager, DB2                                                                                                    |  |  |
| 50 MSU Usage Addl Qty EWLC                                               | 0342                        | 330               | Connect, DB2 Universal Database, OS/400, WebSphere, Net.Data, MQSeries, Encina, DB2 Extenders, AIX, SAA, AD(C), Floring, Cond.                                                                                                    |  |  |
| Usage pricing                                                            |                             |                   | AD/Cycle, FlashCopy, GDDM, Lotus, 1-2-3, S/390, and Systempac are registered trademarks of International Business Machines Corporation in the United States or other                                                                                                    |  |  |
|                                                                          | Usage<br>pricing<br>feature |                   | countries or both.  Pentium is a trademark of Intel Corporation.  Windows, Microsoft, and Windows NT are trademarks of                                                                                                    |  |  |
| Description                                                              | number                      | Charge            | Microsoft Corporation.  Java is a trademark of Sun Microsystems, Inc.                                                                                                    |  |  |
| DB2 UDB for z/OS, V8                                                     | DB2 UDB for z/OS, V8        |                   | UNIX is a registered trademark of the Open Company in the United States and other countries.                                                                                                    |  |  |
| License option — Basic monthly lice                                      | nse charg                   | ge                | Other company, product, and service names may be trademarks or service marks of others.                                                                                                    |  |  |
| Up to 0.25 MSU Basic<br>Up to 0.5 MSU Basic                              | 0015<br>0016                | \$ 1,517<br>2,884 |                                                                                                    |  |  |
| Value metric category — ULC above<br>License option — Basic monthly lice |                             | ge                |                                                                                                    |  |  |
| Level A incl 1 MSU, Basic Per                                            | 0017                        | 4,794             |                                                                                                    |  |  |
| User Base Level A Up to 11 MSU, Per Usage                                | 0018                        | 957               |                                                                                                    |  |  |
| Additional Quantity Level B 12-44 MSU, Per Usage                         | 0019                        | 405               |                                                                                                    |  |  |
| Additional Quantity Level C 45-78 MSU, Per Usage                         | 0020                        | 304               |                                                                                                    |  |  |
| Additional Quantity Level D 79 MSU and up Per Usage                      | 0021                        | 228               |                                                                                                    |  |  |

204-029

0021

228

-24-

Level D 79 MSU and up, Per Usage

Additional Quantity